Министерство науки и высшего образования Российской Федерации

Федеральное государственное бюджетное образовательное учреждение высшего образования «Сибирский государственный университет геосистем и технологий» (СГУГиТ)

В. А. Калюжин

# **ГЕОДЕЗИЯ**

# **МАТЕМАТИЧЕСКАЯ ОБРАБОТКА РЕЗУЛЬТАТОВ ПОЛЕВЫХ ИЗМЕРЕНИЙ**

Утверждено редакционно-издательским советом университета в качестве учебно-методического пособия для обучающихся по направлению подготовки 21.03.02 Землеустройство и кадастры (уровень бакалавриата)

> Новосибирск СГУГиТ 2023

### УДК 528.06:519.6(075.8) К17

Рецензенты: кандидат технических наук, заместитель главы администрации Новосибирского района Новосибирской области *Ф. В. Каравайцев*

кандидат технических наук, профессор, СГУГиТ *Е. И. Аврунёв*

### **Калюжин, В. А.**

К17 Геодезия. Математическая обработка результатов полевых измерений: учебно-методическое пособие / В. А. Калюжин. – Новосибирск : СГУГиТ, 2023. – 54 с. – Текст : непосредственный. ISBN 978-5-907711-25-9

Учебно-методическое пособие подготовлено кандидатом технических наук, доцентом В. А. Калюжиным на кафедре геоматики и инфраструктуры недвижимости Сибирского государственного университета геосистем и технологий.

В учебно-методическом пособии рассмотрены коррелатный и параметрический способы метода наименьших квадратов и описана последовательность выполнения индивидуальных заданий по дисциплине «Геодезия» на тему «Математическая обработка результатов полевых измерений». Приведены примеры математической обработки нивелирного хода III класса, многократной обратной угловой и линейной засечек и полигонометрического хода 1-го разряда. Для обучающихся представлены варианты индивидуальных заданий.

Учебно-методическое пособие по выполнению индивидуальных заданий по дисциплине «Геодезия» предназначено для обучающихся 2-го курса по направлению подготовки 21.03.02 Землеустройство и кадастры (уровень бакалавриата).

Рекомендовано к изданию кафедрой геоматики и инфраструктуры недвижимости СГУГиТ, Ученым советом Института кадастра и природопользования СГУГиТ.

Печатается по решению редакционно-издательского совета СГУГиТ

УДК 528.06:519.6(075.8)

ISBN 978-5-907711-25-9 © СГУГиТ, 2023

### **ОГЛАВЛЕНИЕ**

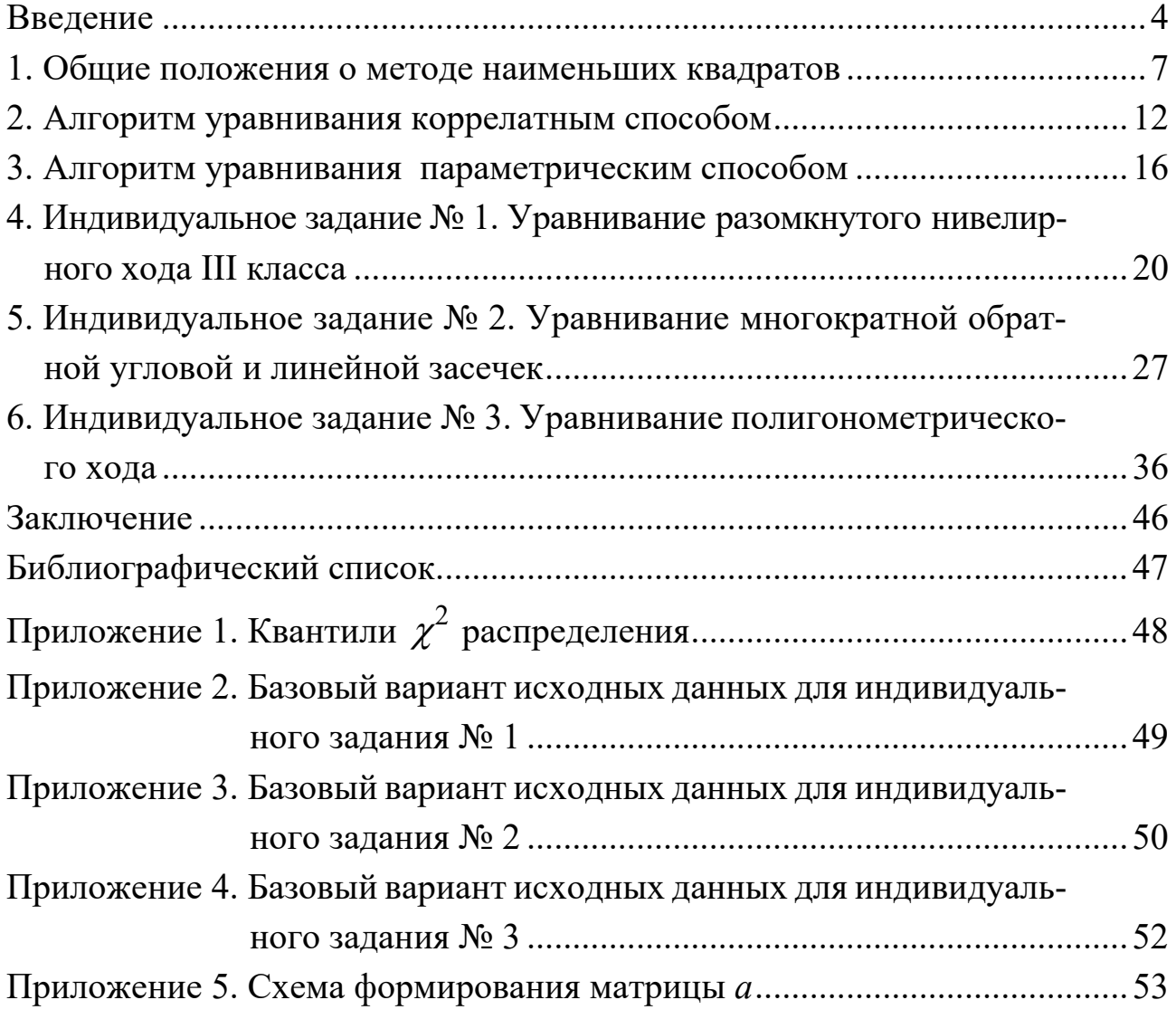

### **ВВЕДЕНИЕ**

Для определения координат характерных точек границ земельных участков или объектов недвижимости создают геодезические построения, в том числе в виде полигонометрических сетей или различных засечек. Завершающим процессом получения координат является математическая обработка результатов полевых (геодезических) измерений.

Математическая обработка результатов геодезических измерений выполняется с целью повышения точности и надежности определяемых параметров (отметок или координат), измеренных величин и оценки точности.

В этой связи получение практических навыков по уравниванию результатов геодезических измерений коррелатным и параметрическим способом метода наименьших квадратов является актуальной задачей.

Учебно-методическое пособие разработано в соответствии с требованиями федерального государственного образовательного стандарта высшего образования по направлению подготовки 21.03.02 Землеустройство и кадастры, основной образовательной программой высшего образования программы бакалавриата по направлению подготовки 21.03.02 Землеустройство и кадастры, профиль «Кадастр недвижимости» и рабочей программой дисциплины «Геодезия».

Целью учебно-методического пособия является формирование у обучающихся общепрофессиональной компетенции - способности обрабатывать и представлять полученные результаты с применением информационных технологий и прикладных аппаратно-программных средств.

К задачам относится:

- формирование у обучающихся общего представления о методе наименьших квадратов;

– формирование у обучающихся знаний об уравнивании коррелатным и параметрическим способами метода наименьших квадратов;

- получение практических навыков математической обработки результатов геодезических измерений методом наименьших квадратов с помощью прикладного программного обеспечения.

При написании учебно-методического пособия были использованы монографии, учебники, учебные пособия и методические рекомендации таких авторов, как В. Д. Большаков и И. А. Гайдаев [2, 10], В. В. Голубев [3, 5], Н. Б. Лесных [4], Ю. И. Маркузе [5, 6], В. А. Падве [7], Г. Г. Поклад [8], В. Г. Селиханович [9], М. М. Машимов и З. С. Хаимов [11].

Учебно-методическое пособие состоит из шести разделов и пяти приложений.

Первый раздел посвящен общим положениям о методе наименьших квадратов.

Во втором и третьем разделах рассмотрены алгоритмы коррелатного и параметрического способа метода наименьших квадратов. При рассмотрении алгоритмов вводится априорная обратная ковариационная матрица измерений вместо матрицы весов измерений. А для оценки апостериорной точности измерений применен масштабный показатель точности  $\mu^2$ , что позволяет осуществить статистическое тестирование геодезического построения в целом.

Здесь следует особо отметить, что эти нововведения соответствуют современным алгоритмам обработки геодезических измерений, реализованных в современных прикладных пакетах программ в сфере геодезии («Кредо-Дат», «ГНСС», TBS и др.).

В четвертом разделе рассмотрен порядок выполнения индивидуального задания № 1: уравнивание разомкнутого нивелирного хода III класса коррелатным способом метода наименьших квадратов.

В пятом разделе рассмотрен порядок выполнения индивидуального задания № 2: уравнивание многократной обратной угловой и линейной засечек параметрическим способом метода наименьших квадратов.

В шестом разделе рассмотрен порядок выполнения индивидуального задания № 3: уравнивание разомкнутого полигонометрического хода 1-го разряда параметрическим способом метода наименьших квадратов.

Для выполнения индивидуальных заданий в прил. 1 представлена вспомогательная статистическая таблица, в прил. 2–4 – базовый вариант для соответствующего индивидуального задания и в прил. 5 – вспомогательная таблица-схема для составления матрицы *A*.

5

Для самоконтроля освоения теоретического материала в конце каждого раздела представлены контрольные вопросы.

Изучение изложенного теоретического материала рекомендуем начинать после выполнения каждого индивидуального задания.

Автор выражает благодарность доценту СГУГиТ, кандидату технических наук В. А. Падве, чьи замечания способствовали улучшению данной работы.

### 1. ОБЩИЕ ПОЛОЖЕНИЯ О МЕТОДЕ НАИМЕНЬШИХ КВАДРАТОВ

При решении ряда научно-технических задач создают двух-или трехлибо четырехмерные модели территорий в виде различных цифровых карт, планов и метрических динамических трехмерных сцен. Для этого на территории от исходных пунктов государственной геодезической сети развивают геодезические построения (геодезическую сеть сгущения и/или съемочное обоснование), применяя современные и традиционные геодезические метолы.

Геодезическим построением называют совокупность геодезических пунктов, геометрически связанных между собой, расположенных приблизительно равномерно по всей территории и закрепленных на местности специальными центрами [1]. Для определения пространственного положения этих пунктов измеряют некоторое количество либо однородных (например, превышений в нивелирные ходах, псевдодальности в спутниковых сетях), либо разнородных величин (например, горизонтальных углов и горизонтальных проложений в полигонометрии или в теодолитных ходах) [7].

Из теории математической обработки геодезических измерений (ТМОГИ) [2, 3, 5, 6] известно, что общее количество измеренных величин  $n$  (количество измерений) в геодезическом построении включает необходимое  $k$  и избыточное  $r$  количество измерений

$$
n = k + r. \tag{1}
$$

Необходимое количество измерений  $k$  – это необходимое и достаточное количество измеренных величин в геодезическом построении, позволяющих однократно определить положение (координаты) определяемых пунктов в d-мерном пространстве  $(d = 1, 2, 3, 4)$  [2, 7]

$$
k = k_{\text{on}} \cdot d \,,\tag{2}
$$

где  $k_{\text{on}}$  – количество определяемых пунктов в геодезическом построении.

Избыточные измерения в ТМОГИ играют большую роль: с одной стороны, они позволяют осуществить оценку качества измерений в геодезических построениях, а с другой стороны, обуславливают возможность выполнения математической обработки результатов полевых (геодезических) измерений  $[2, 5]$ .

Математическая обработка предусматривает решение трех задач [6, 7]:

- нахождение уравненных (действительных) значений измеренных величин и искомых параметров (например, отметки или координаты определяемых пунктов);

- оценка точности уравненных измеренных величин;

- оценка точности искомых параметров или других параметров, функционально связанных с измеренными величинами.

Уравнивание выполняют методом наименьших квадратов (МНК), в соответствии с которым в измеренные величины находят поправки  $v_i$ , удовлетворяющие условию [2-7]

$$
V^T K^{-1} V = \min \tag{3}
$$

где  $V$  – вектор поправок к измеренным величинам;  $K^{-1} = K_{\tilde{U}}^{-1}$  – априорная обратная ковариационная матрица измеренных величин в геодезическом построении.

Априорная обратная ковариационная матрица измерений является симметричной матрицей, на диагонали которой расположены обратные дисперсии измерений

$$
K^{-1} = \begin{pmatrix} 1/m_1^2 & 0 & \dots & 0 \\ 0 & 1/m_2^2 & \dots & 0 \\ \dots & \dots & \dots & \dots \\ 0 & 0 & \dots & 1/m_n^2 \end{pmatrix},
$$
 (4)

где  $m_i^2$  – дисперсия, квадрат средней квадратической погрешности измеренной величины.

Здесь следует отметить, что применение матрицы  $K^{-1}$  вместо матрицы весов измерений Р приводит к тому, что оценка средней квадратической погрешности единицы веса  $\mu$ , полученная после уравнивания

 $\mu = \sqrt{\frac{V^T K^{-1} V}{r}}$ , будет являться масштабным показателем точности (МПТ) среднего квадратического отклонения измерения о. Теоретически МПТ полагается равным единице,  $\sigma_0 = 1$ . На практике МПТ будет отличаться от теоретического значения  $\sigma_0$ , вследствие чего проверяется нулевая гипотеза  $H_0 = {\sigma = \sigma_0 = 1}$  против альтернативной  $H_A = {\sigma = \sigma_0 \neq 1}$ , т. е. дается оценка о незначимости отклонения МПТ от теоретического значения  $\sigma_0$ с помощью теста

$$
\chi_{3}^{2} = V^{T} K^{-1} V \in \chi_{\mathrm{T}}^{2} = \left[ \chi_{\mathrm{H}}^{2}; \chi_{\mathrm{B}}^{2} \right], \tag{5}
$$

где  $\chi_{\rm H}^2 = \chi_{1-\alpha/2,r}^2$ ;  $\chi_{\rm B}^2 = \chi_{\alpha/2,r}^2$  – нижняя и верхняя границы интервала для уровня значимости α с r степенями свободы, определяемыми по табличным данным распределения квантилей  $\chi^2$  (прил. 1).

Если нулевая гипотеза не отвергается, то по величине МПТ можно сделать следующие предположения:

-  $\mu$  < 1,0 указывает на то, что точность измерения выше, чем ожидалась;

 $-\mu$  > 1,0 указывает на то, что одна или несколько оценок точности измерений недооценены, т. е. ожидаемые ошибки измерений не соответствуют точности, определяемой в паспорте технического средства измерений и/или инструкцией по производству работ (технологии измерений). В этом случае следует откорректировать априорную ковариационную матрицу измерений  $K' = \mu^2 K$  и повторить уравнительные вычисления.

Если нулевая гипотеза отвергается против альтернативной, то это может быть из-за грубых или систематических погрешностей измерений, неточных значений координат (высот) исходных пунктов или из-за некорректно составленной априорной ковариационной матрицы либо других причин [7].

Оценка точности уравненных измерений, искомых параметров или других параметров, функционально связанных с измеренными величинами,

9

опирается на теорему о распространении ошибок, которую предложил Эйткен. В рамках этой теоремы определено, что ковариационную матрицу  $K<sub>y</sub>$  результатов линейного и нелинейного преобразования случайного вектора  $X$  с известной ковариационной матрицей  $K_X$  можно соответственно получить так [5, 7]:

$$
Y = CX \Rightarrow K_Y = CK_XC^{T};
$$
  
\n
$$
Y = F(X) \Rightarrow K_Y = fK_Xf^{T},
$$
\n(6)

где  $C$  и  $F(X)$  – линейный и нелинейный операторы преобразования случайного вектора  $X; f$  – частные производные  $F(X)$  по компонентам вектора X.

Переход к апостериорной ковариационной матрице  $\overline{K}_Y$  осуществляют путем умножения априорной ковариационной матрицы  $K<sub>y</sub>$  на оценку масштабного показателя  $\mu^2$ точности измерений  $\sigma^2$ 

$$
\overline{K}_Y = \mu^2 K_Y. \tag{7}
$$

Апостериорная ковариационная матрица  $\overline{K}_Y$  симметричная, на ее диагонали располагаются оценки квадрата средней квадратической погрешности оцениваемого случайного вектора  $Y$ .

Здесь следует отметить, что формула (7) является основной для оценки точности измерений, параметров и любой функции в геодезической сети, причем независимо от способа МНК.

Конкретная форма и содержание ковариационной матрицы  $K_y$ зависит от вида случайного вектора *Y*, функциональной связи искомых параметров с измеренными величинами и способа уравнивания МНК.

В настоящее время разработан ряд способов МНК, основными из которых являются коррелатный и параметрический.

В коррелатном способе МНК решается задача на условный экстремум функции  $V^{T} K^{-1} V = \min$  с дополнительным условием, умноженный на удвоенное значение вспомогательного неизвестного вектора коррелат:  $2\Lambda^{\text{T}} = 2(\lambda_1, \lambda_1, ..., \lambda_r)$ . При этом составляют независимые условные уравнения связи (УУС), вытекающие из топологии геодезических построений и вида измеряемых величин. Количество условных уравнений связи равно числу избыточным измеренным величинам

$$
r = n - k. \tag{8}
$$

После этого отыскивают поправки к измеренным величинам и вычисляют, с учетом исходных данных, уравненные отметки или координаты определяемых пунктов [2, 10, 11].

В параметрическом способе МНК решается задача на абсолютный экстремум функции  $V<sup>T</sup>K<sup>-1</sup>V = min$ . Здесь составляют *n* независимых параметрических уравнений связи (ПУС), включающих  $k$  искомых параметров. Через них выражают все измеренные величины в геодезическом построении. В итоге составляют систему нормальных уравнений, включающую к уравнений, результатом решения которых является вектор поправок к приближенным значениям искомых параметров. Затем на основании параметрических уравнений поправок вычисляют уравненные измерения [2, 10, 11].

### 2. АЛГОРИТМ УРАВНИВАНИЯ КОРРЕЛАТНЫМ СПОСОБОМ

Последовательность уравнивания геодезических построений коррелатным способом включает следующие этапы [2-7, 10]:

1) формирование условных уравнений поправок;

2) составление и решение нормальных уравнений коррелат;

3) контроль решения нормальных уравнений коррелат и вычисления поправок;

4) вычисления уравненных измерений и параметров (отметок или координат);

5) оценка точности измерений, искомых параметров и функциональных связей измеренных величин с искомыми параметрами.

1. Формирование условных уравнений поправок.

Определяют количество избыточных измерений  $r(8)$  и УУС

$$
\Psi_r(\tilde{u}_1 + v_1, \tilde{u}_2 + v_2, \dots, \tilde{u}_n + v_n) = 0,\tag{9}
$$

где  $\tilde{u}$  – измеренные величины;  $v$  – поправки к измеренным величинам (поправки в измерения).

В матричном виде система условных равнений поправок имеет вид

$$
B_{r,n}V_{n,1} + W_{r,1} = 0, \t\t(10)
$$

где  $B$  – матрица коэффициентов частных производных УУС по измеренным величинам;  $V$  – вектор поправок к измеренным величинам;  $W$  – вектор свободных членов (невязок).

2. Составление и решение нормальных уравнений коррелат.

Систему нормальных уравнений коррелат представляют так:

$$
R_{r,r} \Lambda_{r,1} - W_{r,1} = 0,\tag{11}
$$

где  $R = BKB^T$  – матрица коэффициентов нормальных уравнений коррелат.

Априорную ковариационную матрицу измерений *K* формируют на основании средних квадратических погрешностей измерений величин:

– превышение, определенное геометрическим методом

$$
m_{h_i} = \sigma_h \sqrt{D_i} \tag{12}
$$

где σ*h* – средняя квадратическая погрешность единицы веса, которую выражают мм/км; *Di* – длина хода или секции в км;

– длина стороны, измеренная светодальномером (электронным тахеометром)

$$
m_S = a + b \cdot D,\tag{13}
$$

где *a* и *b* – параметры, указанные в руководстве пользователя для соответствующего светодальномера (электронного тахеометра); *D* – длина стороны в км;

– горизонтальный угол:

$$
m_{\beta_i} = \sigma_{\beta} / \sqrt{c} \,, \tag{14}
$$

где  $\sigma_B$  – средняя квадратическая погрешность измерения горизонтального угла одним приемом; *c* – количество приемов.

На основании решения системы нормальных уравнений (11) находят неизвестные коррелаты

$$
\Lambda_{r,1} = R^{-1}W.\tag{15}
$$

Далее определяют поправки к измеренным величинам

$$
V_{n,1} = -KB^T \Lambda. \tag{16}
$$

3. *Контроль решения нормальных уравнений коррелат и вычисления поправок*.

Контроль решения нормальных уравнений коррелат осуществляют подстановкой вектора коррелат в систему нормальных уравнений (11)

$$
R\Lambda = W. \tag{17}
$$

Контроль вычисления вектора поправок выполняют путем подстановки *V* в уравнения поправок (10)

$$
BV = -W.\t\t(18)
$$

В завершении контролируют вычисление  $\lceil k^{-1} v^2 \rceil$ 

$$
V^{\mathrm{T}}K^{-1}V = W^{\mathrm{T}}\Lambda\,. \tag{19}
$$

Проверку гипотезы о равенстве дисперсии погрешности измерения  $\sigma^2$ априорному значению  $\sigma_0^2$  выполняют с помощью теста (5), при этом принимают уровень значимости  $\alpha = 0.05$ . Если нулевая гипотеза не отвергается, то корректируют априорную ковариационную матрицу измерений  $K' = \mu^2 K$  и повторяют действия с п. 2.

### 4. *Вычисления уравненных измерений и параметров*.

Уравненные измерения *u* и параметры вычисляют по формулам:

$$
u_i = \tilde{u}_i + v_i;
$$
  
\n
$$
x_j = \psi(U^{\mathrm{T}}, Z^{\mathrm{T}}),
$$
\n(20)

где *U* – вектор уравненных измеренных величин; Z – вектор исходных данных.

5. *Оценка точности измерений, искомых параметров и функциональных связей измеренных величин с искомыми параметрами*.

Оценка точности заключается в вычислении средних квадратических погрешностей:

– уравненных значений измеренных величин

$$
m_{u_i} = \sqrt{\overline{K}_{U_{ii}}} \; ; \tag{21}
$$

– уравненных искомых параметров (отметок или координат)

$$
m_{x_j} = \sqrt{\overline{K}_{X_{jj}}},\tag{22}
$$

где  $\bar{K}_{U_{ii}}$ ,  $\bar{K}_{X_{ii}}$  – диагональные элементы апостериорных ковариационных матриц уравненных измерений и искомых параметров;  $\overline{K}_U = \mu^2(K - K B^{\mathrm{T}} R^{-1} B K)$ ;

$$
\overline{K}_X = \mu^2 f K_U f^{\mathrm{T}}; \ \mu = \sqrt{\frac{V^T K^{-1} V}{r}}.
$$

#### Контрольные вопросы

1. В каком порядке выполняют уравнивание в коррелатном способе MHK?

2. Как проконтролировать решение системы нормальных уравнений коррелат?

3. Как проверить нулевую гипотезу  $H_0 = \{\sigma = \sigma_0 = 1\}$ ?

4. Как проконтролировать вычисления вектора поправок?

5. Приведите формулы для оценки точности уравненных измеренных величин и искомых параметров.

### 3. АЛГОРИТМ УРАВНИВАНИЯ ПАРАМЕТРИЧЕСКИМ СПОСОБОМ

Уравнивание параметрическим способом выполняют в следующем порядке  $[2-7, 10]$ :

1) составление параметрических уравнений поправок;

2) составление и решение нормальных уравнений;

3) контроль решения нормальных уравнений и вычисления поправок;

4) вычисления уравненных параметров и измерений;

5) оценка точности уравненных параметров и измерений.

1. Составление параметрических уравнений поправок.

Задают к независимых параметров (отметки или координаты определяемых пунктов) и вычисляют количество избыточных измеренных величин (8).

Приближенные значения параметров  $\tilde{x}_k$  вычисляют на основании некоторых измеренных величин.

Для каждой измеренной величины составляют параметрическое уравнение поправок, формируют матрицу  $\Lambda$ 

$$
A_{n,t} = \begin{pmatrix} a_{1,1} & a_{1,2} & \dots & a_{1,k} \\ a_{2,1} & a_{2,2} & \dots & a_{2,k} \\ \dots & \dots & \dots & \dots \\ a_{n,1} & a_{r,2} & \dots & a_{n,k} \end{pmatrix}
$$
 (23)

и вычисляют свободные члены  $l_i$  (табл. 1).

Затем формируют вектор свободных членов параметрических уравнений поправок L.

*Таблица 1* 

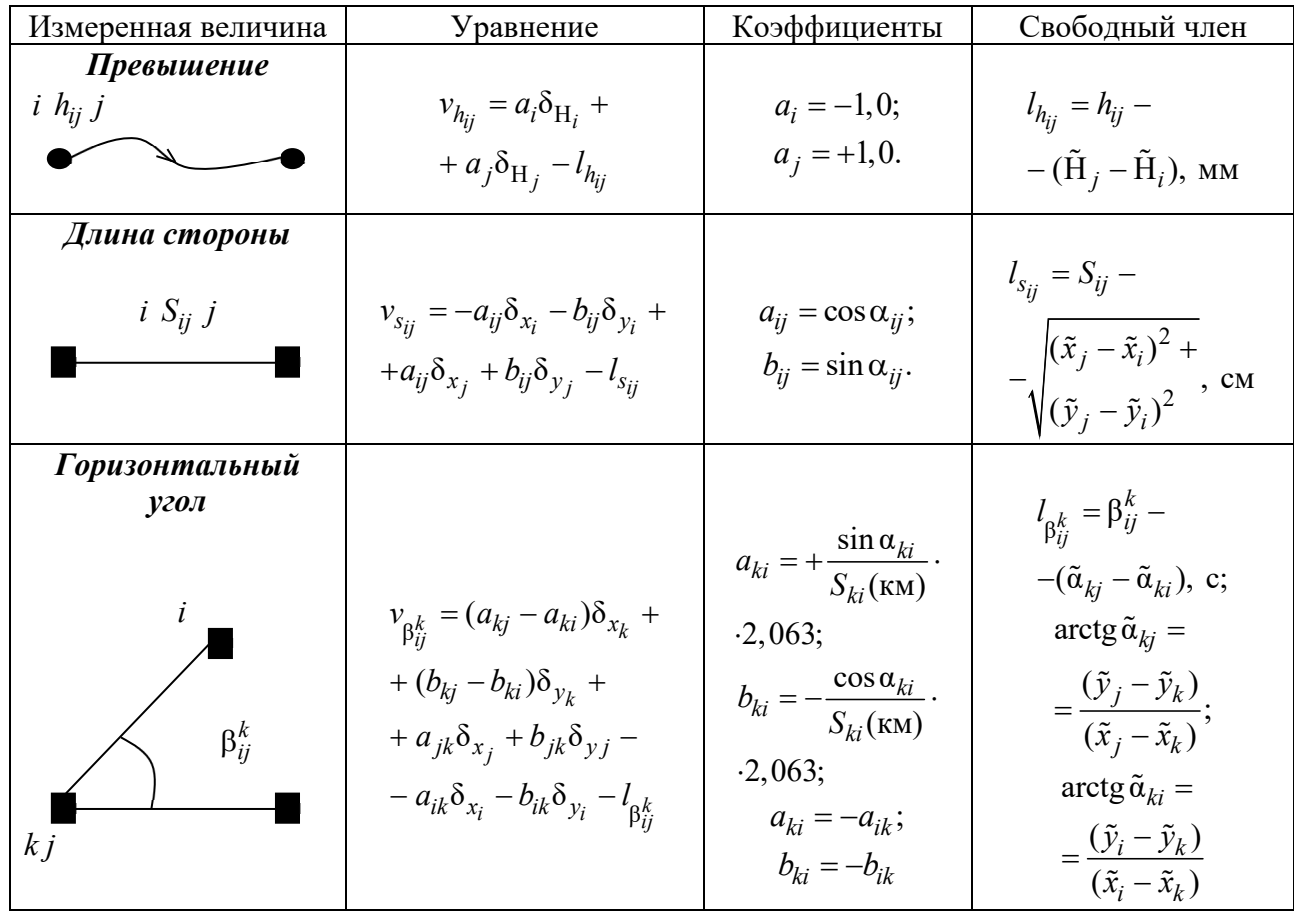

Параметрические уравнения поправок

*Примечание.* Если *i*-й (*j*-й или *k*-й) пункт является исходный, тогда значение поправки равно нулю.

### 2. *Составление и решение нормальных уравнений*.

Формируют априорную обратную ковариационную матрицу измерений  $K_{n,n}^{-1}\left( 4\right)$ . Далее определяют коэффициенты матрицы нормальных уравнений *N* и столбец свободных членов *G*:

$$
N = A^{\mathrm{T}} K^{-1} A; G = A^{\mathrm{T}} K^{-1} L.
$$
 (24)

Из решения нормальных уравнений отыскивают вектор поправок к приближенным параметрам *x*

$$
\Delta X = N^{-1}G. \tag{25}
$$

После этого переходят к определению поправок к измеренным величинам

$$
V = A\Delta X - L. \tag{26}
$$

3. *Контроль решения нормальных уравнений и вычисления поправок*.

Контроль решения нормальных уравнений осуществляют через лемму Гаусса

$$
A^{\mathrm{T}} K^{-1} V = 0. \tag{27}
$$

Контроль вычисления поправок выполняют по формуле

$$
V^{\mathrm{T}}K^{-1}V = -V^{\mathrm{T}}K^{-1}L\,. \tag{28}
$$

Если контроли (27) и (28) выполняются, тогда переходят к проверке гипотезы о равенстве дисперсии погрешности измерения  $\sigma^2$  априорному значению  $\sigma_0^2$  с помощью теста (5).

#### 4. *Вычисления уравненных параметров и измерений.*

Уравненные параметры и измерения вычисляют по формуле

$$
x_j = \tilde{x}_j + \delta x_j; u_i = \tilde{u}_i + v_i.
$$
 (29)

Контролем правильности вычисления уравненных параметров и измерений является выполнение равенства

$$
u_i = \varphi(x_1, x_2, \dots, x_k). \tag{30}
$$

Другими словами, вычисленные величины по уравненным параметрам должны совпадать с точностью округления с уравненными измерениями.

5. *Оценка точности уравненных параметров и измерений*.

При оценке точности вычисляют средние квадратические погрешности:

– уравненных параметров (отметок или координат)

$$
m_{x_j} = \sqrt{\overline{K}_{X_{jj}}};\tag{31}
$$

– уравненных измеренных величин

$$
m_{u_i} = \sqrt{\bar{K}_{U_{ii}}},\tag{32}
$$

где  $\bar{K}_{X_{jj}}$  — диагональный элемент апостериорной ковариационной матрицы уравненных параметров, которая определяется так:  $\bar{K}_X^{} = \mu^2 N^{-1};$ 

 $\bar{K}_U$  – диагональный элемент апостериорной ковариационной матрицы уравненных измеренных величин, которая определяется так:  $\overline{K}_{U} = A \overline{K}_{X} A^{T}$ ;

$$
\mu = \sqrt{\frac{V^T K^{-1} V}{r}}.
$$

### **Контрольные вопросы**

1. В каком порядке выполняют уравнивание параметрическим способом МНК?

2. Как представляют параметрическое уравнение связи и поправок?

3. Как проконтролировать решение системы нормальных уравнений?

4. Как проконтролировать вычисления поправок?

5. Как выполнить оценку точности?

# **4. Индивидуальное задание № 1 УРАВНИВАНИЕ РАЗОМКНУТОГО НИВЕЛИРНОГО ХОДА III КЛАССА**

**Цель:** освоить методику уравнивания разомкнутого нивелирного хода III класса коррелатным способом метода наименьших квадратов.

#### **Последовательность выполнения индивидуального задания**

Рассмотрим уравнивание разомкнутого нивелирного хода III класса для нулевого варианта.

1. *Подготовить исходные данные и результаты полевых измерений*.

Создайте в Excel файл с именем: ИЗ\_1\_ФИО. Подготовьте на листе файла «ИсходДанные» табл. П.2.1 и П.2.2 и поместите туда результаты полевых измерений и подготовленные для своего варианта исходные данные. Далее создайте новый лист с именем «Ведомость 1» и сформируйте табл. 2 [9].

2. *Выполнить оценку качества и точности полевых измерений.*

В табл. 2 поместить: номера секций, реперов (марок), длины секций и измеренные превышения секций в прямом и обратном ходе (направлениях). Вычислить длину нивелирного хода и сумму превышений в прямом и обратном направлениях.

Определить разность измеренных превышений в прямом и обратном направлениях  $d_i$ и сравнить ее с предельно допустимым значением:

$$
d_i = \tilde{h}_{\text{np},i} + \tilde{h}_{\text{05},i};
$$
  
\n
$$
|d_i| \le d_{\text{non}} = 10 \text{ mm} \sqrt{D_i} \text{ mm}.
$$
\n(33)

Вычислить среднее превышение для каждой секции нивелирного хода

$$
\tilde{h}_{\text{cp}, i} = \frac{\tilde{h}_{\text{np}, i} - \tilde{h}_{\text{06}, i}}{2}.
$$
\n(34)

Таблица 2

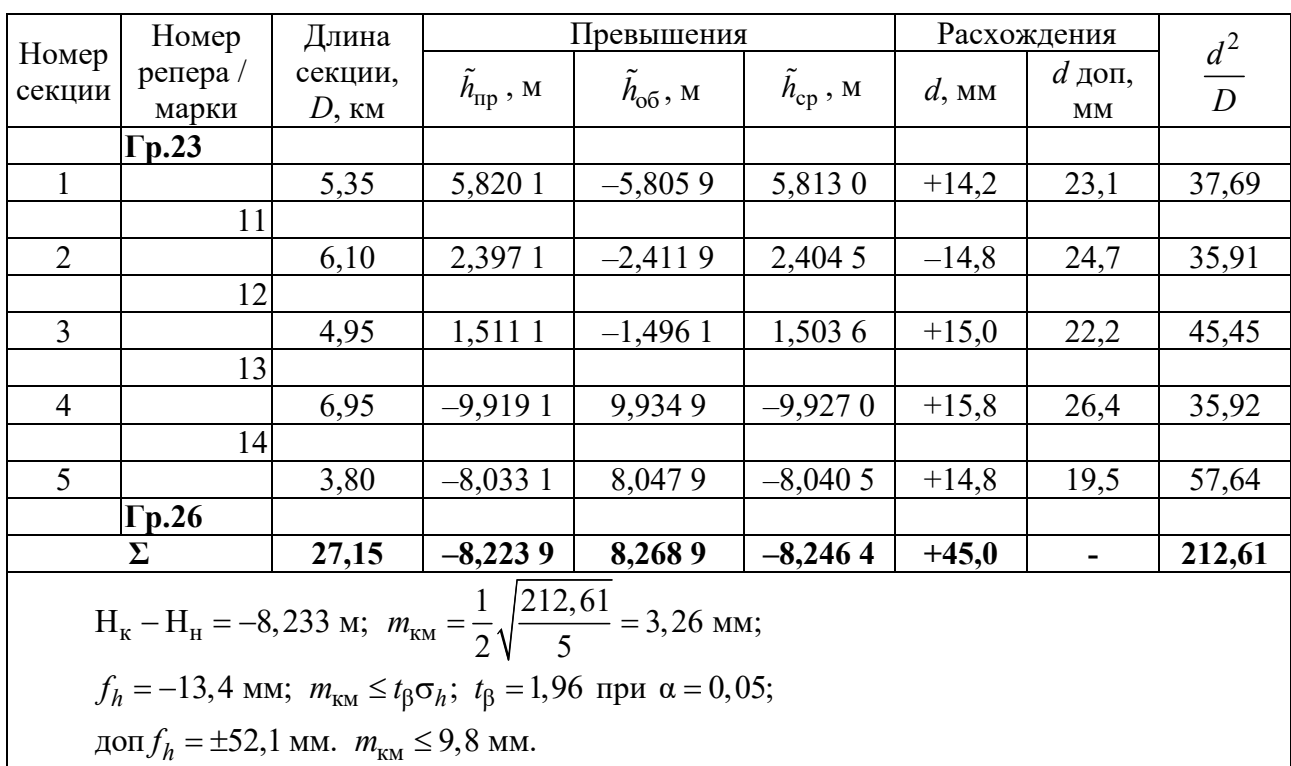

Оценка качества и точности полевых измерений

Определить сумму средних превышений по нивелирному ходу и проконтролировать ее по формуле

$$
\sum_{i}^{N} \tilde{h}_{cp} = \frac{\sum_{i}^{N} \tilde{h}_{np, i} - \sum_{i}^{N} \tilde{h}_{o6, i}}{2}.
$$
\n(35)

Определить невязку и сопоставить ее с предельно допустимым значением

$$
f_h = \sum_{i}^{N} \tilde{h}_{cp, i} - (H_{\kappa} - H_{\kappa});
$$
\n(36)

$$
\text{GUT}_h = \pm 10 \text{ mm } \sqrt{[D_i]}, \qquad (37)
$$

где Н<sub>к</sub> и Н<sub>н</sub> – отметки начального (Гр. 23) и конечного репера (Гр. 26);  $[D_i]$  – длина нивелирного хода, км.

Так как значение невязки  $f_h$  не превышает предельно допустимой величины $|f_h| \leq \arctan f_h$ , можно выполнить априорную оценку точности полевых измерений [9]

$$
m_{\text{KM}} = \frac{1}{2} \sqrt{\frac{d_i^2 / D_i}{N}},
$$
\n(38)

где  $N$  – количество секций в нивелирном ходе;  $\lceil$  – символ Гаусса, обозначающий сумму.

Промежуточные расчеты поместить в табл. 2. Затем сопоставить значение средней квадратической погрешности на один километр двойного хода т<sub>км</sub> с предельно допустимым значением

$$
m_{\kappa \mathbf{M}} \le t_{\beta} \sigma_h, \tag{39}
$$

где  $t_\beta$  – коэффициент Стьюдента, равный 1,96 при уровне значимости  $\alpha = 0,05$ ;  $\sigma_h$  – средняя квадратическая ошибка на один километр двойного хода в III классе равна 5,0 мм/км.

3. Составить и решить нормальные уравнения коррелат.

Подготовьте на листе «Ведомость 1» табл. 3 и перенесите в эту таблицу длины секций  $D_i$  из табл. 2. Далее нужно вычислить среднюю квадратическую погрешность определения среднего превышения по формуле (12), при этом принять  $\sigma_h = 5.0$  мм. Затем возвести  $m_{h_i}$  в квадрат и поместить в табл. 3.

Система нормальных уравнений коррелат будет состоять из одного уравнения с одним неизвестным коррелатом  $\lambda_1$ 

$$
\left[m_{h_i}^2\right]\lambda_1 - f_h = 0. \tag{40}
$$

Неизвестный коррелат определить так:  $\lambda_1 = \frac{f_h}{\sqrt{m_{h}^2}}$ .

*Таблица 3*

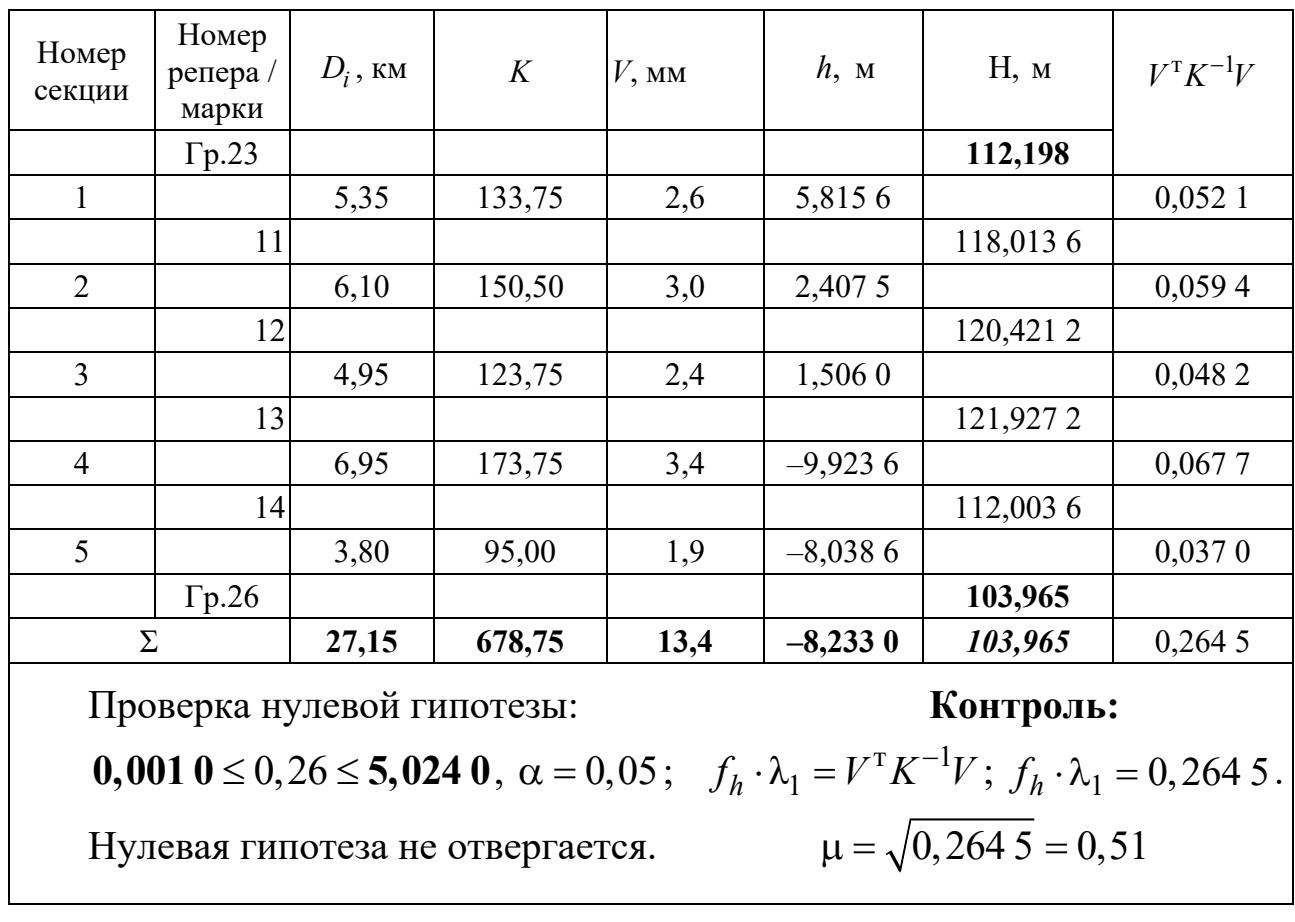

Уравнительные вычисления

4. *Выполнить контроль решения нормальных уравнений коррелат и вычисления поправок*.

Определить поправки в средние превышения секций по формуле

$$
v_i = -\frac{m_{h_i}^2}{\left[m_{h_i}^2\right]} f_h.
$$
\n(41)

Затем вычислить  $V^{T} K^{-1} V = \begin{bmatrix} k_i^{-1} v^2 \end{bmatrix}$ .

Контроль вычисления вектора поправок выполнить по формулам:

$$
\begin{aligned} \left[\nu_i\right] &= -f_h; \\ \left[k_i^{-1}\nu^2\right] &= f_h\lambda_1. \end{aligned} \tag{42}
$$

Если равенства (42) выполняются, то необходимо произвести проверку нулевой гипотезы:  $H_0 = \{\sigma = \sigma_0 = 1\}$ . Для этого определить нижнюю  $\chi^2_{\text{H}}$ и верхнюю  $\chi^2$  границы интервала  $V^{\mathrm{T}} K^{-1} V$ .

Приведем результаты проверки нулевой гипотезы для рассматриваемого нивелирного хода.

Для r = 1 и доверительной вероятности 0,975 нижняя граница  $\chi^2_{\text{H}} = 0,0010$ , а для доверительной вероятности 0,025 верхняя граница  $\chi^2_B = 5,0240$  (см. прил. 1). Тогда доверительный интервал будет

$$
0,001 \ 0 \le 0,26 \le 5,024 \ 0. \tag{43}
$$

Из выражения (43) следует, что значение  $V^{T}K^{-1}V$  с уровнем значимости  $\alpha = 0.05$  находится в пределах доверительного интервала, т. е. нулевая гипотеза не отвергается.

5. Вычислить уравненные измерения и отметки.

Уравненные средние превышения секций вычислить по формуле

$$
h_i = \tilde{h}_{\text{cp}, i} + v_i. \tag{44}
$$

При отсутствии грубых ошибок в вычислениях должно выполняться равенство  $[h_i] = H_{26} - H_{23}$ .

Уравненные отметки марок вычислить по формуле

$$
H_i = H_{i-1} + h_i.
$$
 (45)

При отсутствии грубых ошибок в вычислениях должно выполняться равенство  $H_{26}^{\text{BbIY}} = H_{26}$ .

6. Выполнить оценку точности измерений и отметок определяемых марок.

Оценку точности выполнить по формулам (21) и (22) и поместить эти оценки в табл. 4.

Таблица 4

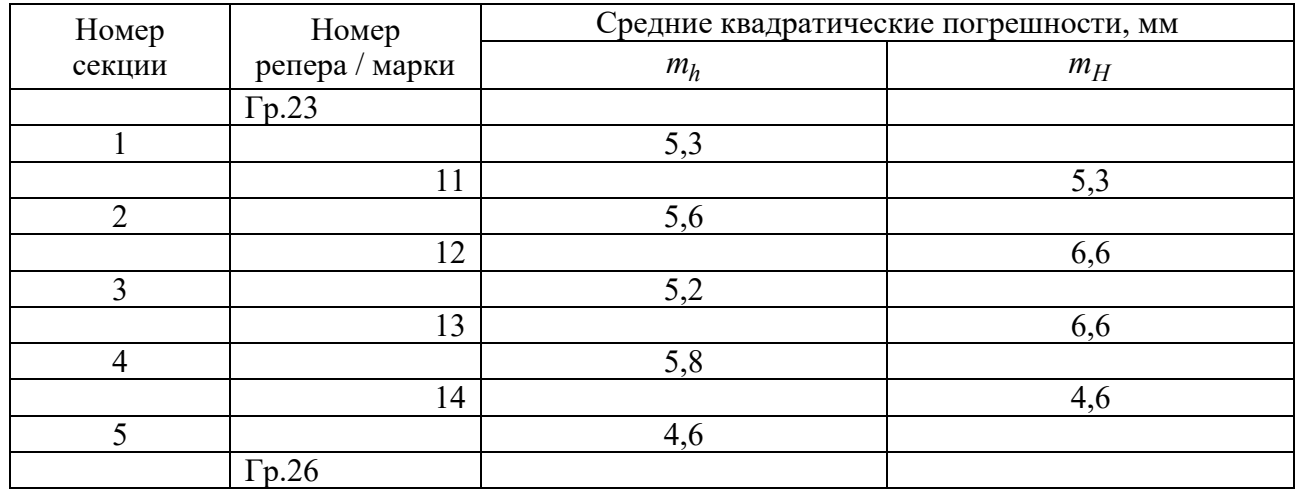

#### Оценка точности

Для рассматриваемого нивелирного хода апостериорная ковариационная матрица уравненных превышений будет иметь вид

$$
\overline{K}_U = \begin{pmatrix}\n28.4 & -7.9 & -6.5 & -9.1 & -5.0 \\
-7.9 & 31.3 & -7.4 & -10.3 & -5.6 \\
-6.5 & -7.4 & 26.8 & -8.4 & -4.6 \\
-9.1 & -10.3 & -8.4 & 34.2 & -6.4 \\
-5.0 & -5.6 & -4.6 & -6.4 & 21.6\n\end{pmatrix}.
$$
\n(46)

Для определения апостериорной ковариационной матрицы уравненных отметок  $\overline{K}_X$  составьте функции вычисления отметок марок относительно исходного репера Гр.23

$$
H_{11} = H_{23} + h_1;
$$
  
\n
$$
H_{12} = H_{23} + h_1 + h_2;
$$
  
\n
$$
H_{13} = H_{23} + h_1 + h_2 + h_3;
$$
  
\n
$$
H_{14} = H_{23} + h_1 + h_2 + h_3 + h_4,
$$
\n(47)

где Н<sub>23</sub> – отметка исходного грунтового репера № 23;  $h$  – уравненные средние превышения.

Возьмите частные производные  $\frac{\partial H_j}{\partial h_i}$  функций (47) и составьте матрицу  $f$ 

25

$$
f = \begin{pmatrix} 1 & 0 & 0 & 0 & 0 \\ 1 & 1 & 0 & 0 & 0 \\ 1 & 1 & 1 & 0 & 0 \\ 1 & 1 & 1 & 1 & 0 \end{pmatrix}.
$$
 (48)

Затем определите апостериорную ковариационную матрицу уравненных отметок марок

$$
\overline{K}_X = f\overline{K}_U f^{\text{T}} = \begin{pmatrix} \mathbf{28.4} & 20.5 & 14.0 & 5.0 \\ 20.5 & \mathbf{13.8} & 30.0 & 10.6 \\ 14.8 & 30.0 & \mathbf{42.9} & 15.2 \\ 5.0 & 10.6 & 15.2 & \mathbf{21.6} \end{pmatrix} . \tag{49}
$$

Возьмите квадратный корень диагональных элементов матрицы  $\overline{K}_{Y}$ и поместите в табл. 4.

#### Содержание отчета

В качестве отчета обучающийся представляет в Excel-файл, где должны быть представлены табл. 2–4, матрицы  $\overline{K}_{U}$  и  $\overline{K}_{X}$ .

В формате \*.doc должны быть представлены ответы на контрольные вопросы.

### Контрольные вопросы

1. Приведите формулу вычисления невязки для разомкнутого нивелирного хода и допустимой невязки в III классе.

2. Как вычислить поправки в измеренные превышения?

3. Как выполнить контроль вычисления поправок в измеренные превышения?

4. Как можно проконтролировать вычисления уравненных отметок ма $p$ <sup>2</sup>

5. Как выполнить оценку точности уравненных средних превышений и определяемых отметок?

# **5. Индивидуальное задание № 2 УРАВНИВАНИЕ МНОГОКРАТНОЙ ОБРАТНОЙ УГЛОВОЙ И ЛИНЕЙНОЙ ЗАСЕЧЕК**

**Цель:** освоить методику уравнивания многократной угловой и линейной засечек параметрическим способом метода наименьших квадратов.

### **Последовательность выполнения индивидуального задания**

Рассмотрим уравнивание многократной обратной угловой и линейной засечек для нулевого варианта.

1. *Подготовить исходные данные и результаты измерений.*

На основании базового варианта (прил. 3) вычислить для своего варианта исходные данные. Создать Excel-файл и на листе «ИсходДанные» подготовить табл. П.3.1, П.3.2 и П.3.3. Далее поместить в эти таблицы исходные данные и результаты полевых измерений.

2. *Вычислить приближенные координаты определяемого пункта P*.

Создать новый лист в файле «ПриближенКоорд\_пунта *P*» и сформировать табл. 4. Далее поместить в эту таблицу координаты исходных пунктов 1, 2 и 3 и измеренные длины сторон  $S_1, S_2, S_3$ . Определить приближенные координаты пункта *P* по формулам линейной засечки [8]

$$
\tilde{x}_p = x_j + \Delta x; \n\tilde{y}_p = y_j + \Delta y,
$$
\n(50)

где  $x_j$ ,  $y_j$  – координаты исходного пункта;  $h' = \pm \sqrt{r^2 - {q'}^2}$ ;

$$
\Delta x = q'(x_{j+1} - x_j) + h'(y_{j+1} - y_j);
$$
  
\n
$$
\Delta y = q'(y_{j+1} - y_j) - h'(x_{j+1} - x_j);
$$
  
\n
$$
q' = 0, 5(1 + r^2 - t^2); \ r = S_1 / d; \ t = S_2 / d;
$$
  
\n
$$
d = \sqrt{(x_{j+1} - x_j)^2 + (y_{j+1} - y_j)^2}.
$$

При вычислении h' знак перед радикалом выбрать исходя из следования вершин в треугольнике: «+» по ходу, а «-» против хода часовой стрелки (рис.  $\Pi$ .3.1).

Таблица 5

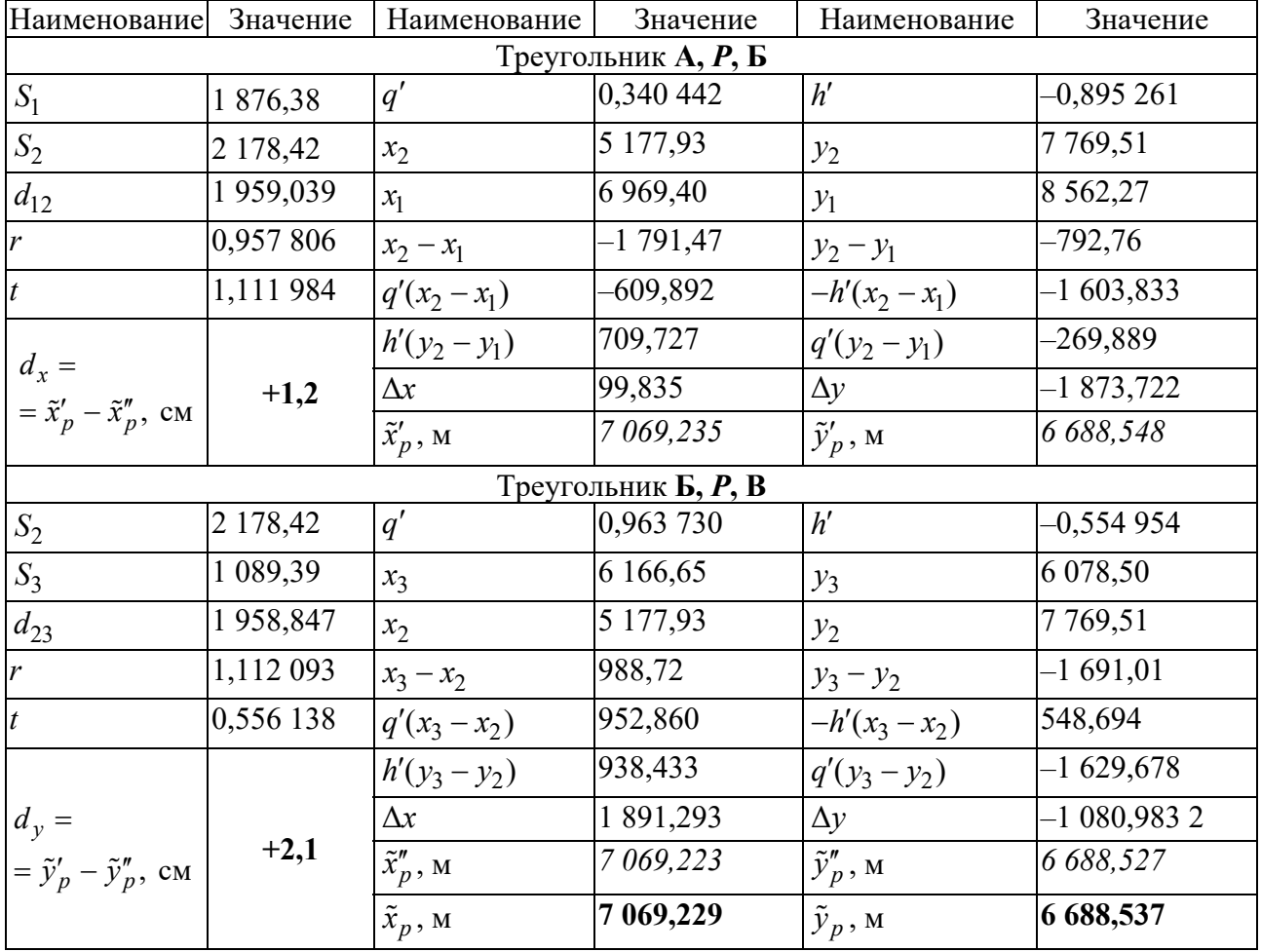

### Решение линейной засечки

Если разности координат ( $d_x$  и  $d_y$ ) пункта P по модулю не превышают 5 см, то вычисляется среднее арифметическое значение абсциссы  $\tilde{x}_p$ и ординаты  $\tilde{y}_p$  (табл. 5).

3. Вычислить приближенные дирекционные углы и длины сторон.

Создать в файле новый лист «Ведомость». Затем сформировать табл. 6 и поместить в эту таблицу координаты исходных пунктов и приближенные координаты определяемого пункта  $P(\tilde{x}_p, \tilde{y}_p)$ .

Далее вычислить румбы направлений « $P$  – исходный пункт» по формуле

$$
r = \operatorname{tg} r = \Delta y / \Delta x. \tag{51}
$$

Переход от румба к дирекционному углу осуществить по правилам:

$$
+\Delta x \mathbf{u} + \Delta y, \text{ to } \alpha = \arctg(r);
$$
  

$$
-\Delta x \mathbf{u} + \Delta y \mathbf{u} \mathbf{u} + \Delta x \mathbf{u} - \Delta x \mathbf{u} - \Delta y, \text{ so } \alpha = \arctg(r) + 180;
$$
 (52)  

$$
+\Delta x \mathbf{u} - \Delta y, \text{ to } \alpha = \arctg(r) + 360.
$$

Приближенные длины сторон вычислить через приращения координат (см. табл. 1).

4. *Вычислить свободные члены параметрических уравнений поправок.* 

На листе «Ведомость» подготовить табл. 7 и поместить приближенные дирекционные углы и длины сторон из табл. 6, измеренные горизонтальные углы и длины сторон из табл. П.3.2 и П.3.3.

Затем вычислить коэффициенты параметрических уравнений поправок для направлений « $P$  – исходный пункт»  $(a_i, b_{\ i})$  и свободные члены  $(l_{\beta_i}$  и  $l_{S_i})$ по формулам, представленным в табл. 1.

*Таблица 6* 

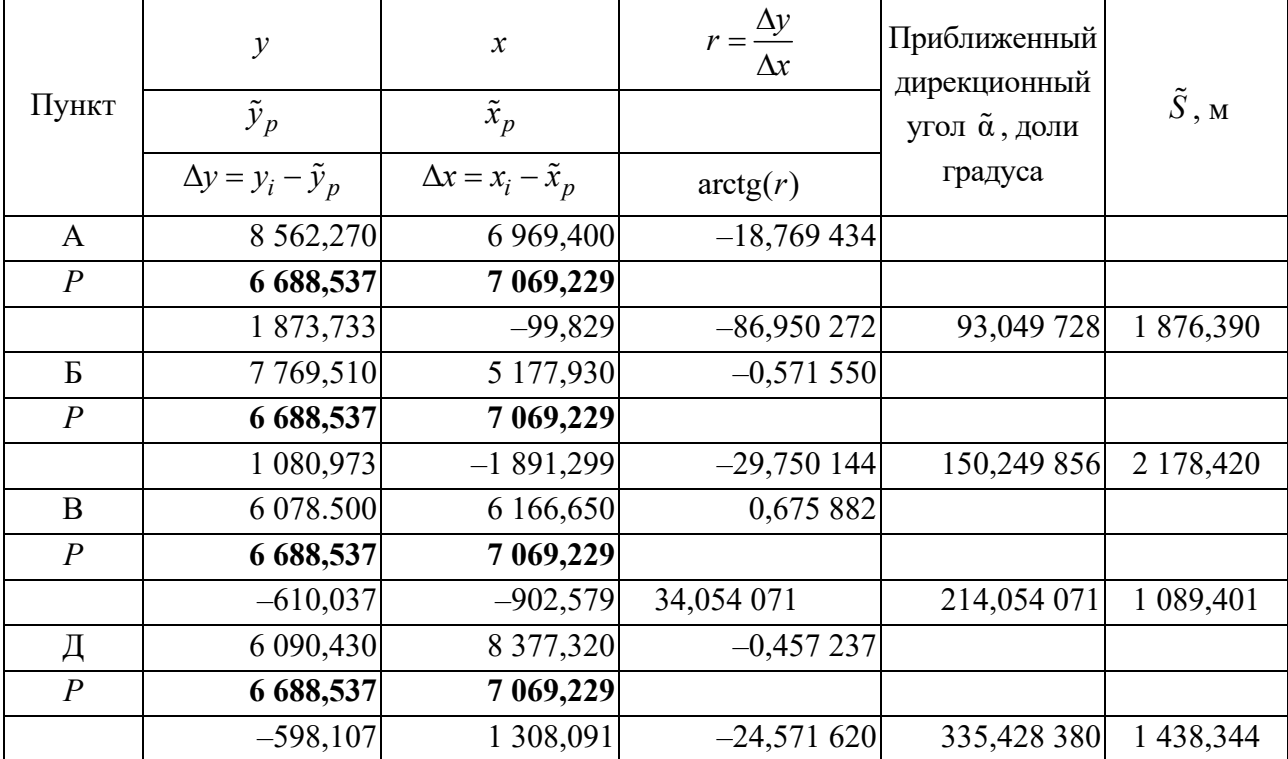

Приближенные дирекционные углы и длины сторон

Таблица 7

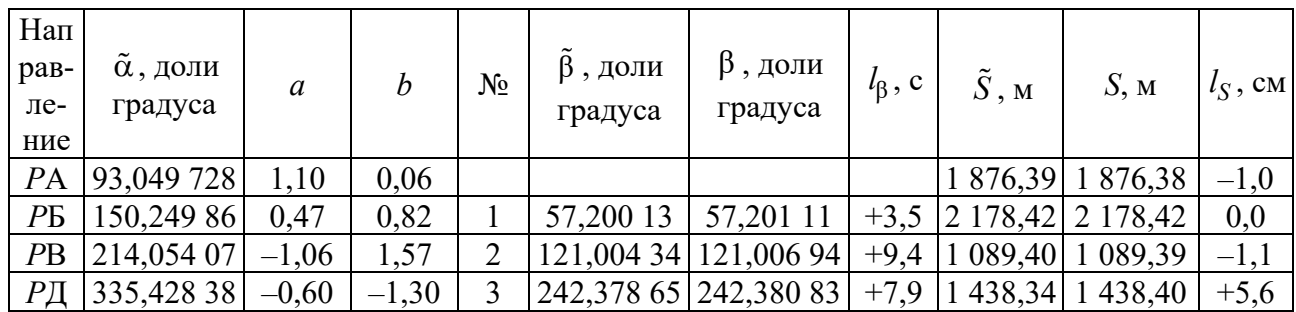

Свободные члены параметрических уравнений поправок

5. Составить и решить систему нормальных уравнений.

Подготовить на листе «Ведомость» табл. 8 и переписать из табл. 7 значения свободных членов  $l_\beta$  и  $l_S$  в столбец L.

Таблица 8

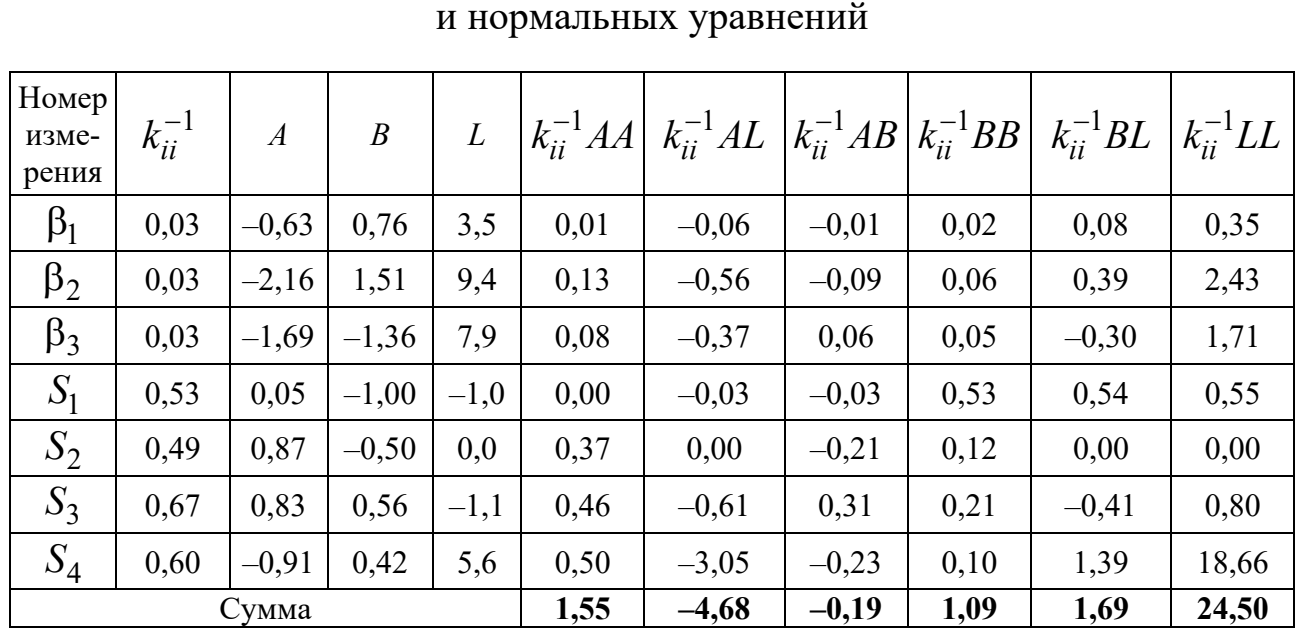

Коэффициенты параметрических уравнений поправок

Вычислить диагональные элементы  $k_{ii}^{-1}$  априорной обратной ковариационной матрицы измерений  $K^{-1}(4)$ . Для этого принять, что средняя квадратическая погрешность измерения горизонтальных углов $m_{\rm B} = 6$ , а для вычисления средней квадратической погрешности измерения длин сторон по формуле (13) – параметры  $a = 10$  мм;  $b = 2$  мм.

Вычислить коэффициенты параметрических уравнений поправок для горизонтальных углов по формуле

$$
A_i = a_i - a_1; B_i = b_i - b_1,
$$
\n(53)

а для измеренных длин сторон

$$
A_i = -\cos\tilde{\alpha}_{pj}; B_i = -\sin\tilde{\alpha}_{pj}.
$$
 (54)

В соответствии с наименованием столбцов табл. 8 найти произведения коэффициентов *A*, *B*, *L* между собой с диагональными элементами  $k_{ii}^{-1}$  априорной обратной ковариационной матрицы измерений. Сумма по столбцам (кроме  $k_{ii}^{-1}LL$ ) является коэффициентами системы нормальных уравнений. В алгебраическом виде систему нормальных уравнений представим так:

$$
[k_{ii}^{-1}AA]\delta x + [k_{ii}^{-1}AB]\delta x + [k_{ii}^{-1}AL] = 0;
$$
  
\n
$$
[k_{ii}^{-1}AB]\delta x + [k_{ii}^{-1}BB]\delta x + [k_{ii}^{-1}BL] = 0.
$$
\n(55)

Для рассматриваемого примера система нормальных уравнений имеет следующий вид:

$$
1,55 \cdot \delta x - 0,19 \cdot \delta y - 4,68 = 0;-0,19 \cdot \delta x + 1,09 \cdot \delta y + 1,69 = 0.
$$
\n(56)

В формуле (56) коэффициенты при неизвестных поправках к приближенным координатам пункта  $P(\delta x, \delta y)$  есть коэффициенты нормальной матрицы N, а свободным членом является матрица G:

$$
N = \begin{pmatrix} 1,55 & -0,19 \\ -0,19 & 1,09 \end{pmatrix}; G = \begin{pmatrix} -4,68 \\ 1,69 \end{pmatrix}.
$$

Определить вектор поправок к приближенным координатам пункта  $P$ 

$$
\begin{pmatrix} \delta x \\ \delta y \end{pmatrix} = Q \cdot G = \begin{pmatrix} 0,66 & 0,12 \\ 0,12 & 0,93 \end{pmatrix} \cdot \begin{pmatrix} -4,68 \\ 1,69 \end{pmatrix} = \begin{pmatrix} -2,9 \\ +1,0 \end{pmatrix}.
$$
 (57)

6. Вычислить уравненные координаты и измеренные величины.

На листе «Ведомость» подготовить табл. 9 и 10.

Для определения уравненных координат определяемого пункта  $P$  необходимо прибавить поправки к приближенным координатам

$$
x_p = \tilde{x}_p + \delta x \cdot 0, 01;
$$
  
\n
$$
y_p = \tilde{y}_p + \delta y \cdot 0, 01.
$$
\n(58)

Результаты вычислений записать в табл. 9.

Таблииа 9

Уравненные координаты пункта Р

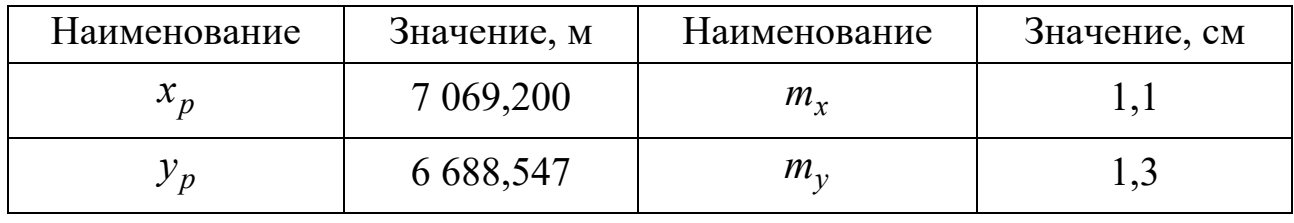

Поправки к измеренным величинам вычислить по формуле

$$
v_i = A_i \delta x + B_i \delta y - l_i. \tag{59}
$$

Контроль вычисления  $[k_{ii}^{-1}v^2]$  выполнить так:

$$
[k_{ii}^{-1}v^2] = [k_{ii}^{-1}LL] - [k_{ii}^{-1}AL]\delta x - [k_{ii}^{-1}BL]\delta y.
$$
 (60)

Результаты вычислений поправок к измеренным величинам и контроль записать в табл. 10.

Если равенство (60) выполняется, то проверяется нулевая гипотеза  $H_0 = \{\sigma = \sigma_0 = 1\}$ . Для этого нужно определить нижнюю  $\chi^2_{\rm H}$  и верхнюю  $\chi^2_{\rm B}$ границы интервала  $V$ <sup>T</sup> $K^{-1}V$ .

Приведем результаты проверки нулевой гипотезы для рассматриваемого примера.

Таблица 10

| $N_2$          |             |             | Поправки в измеренные углы<br>и длины сторон |                  | $k_{ii}^{-1}v^2$ | Контроль                                                                        |                                                                                                    |  |                    |  |  |  |
|----------------|-------------|-------------|----------------------------------------------|------------------|------------------|---------------------------------------------------------------------------------|----------------------------------------------------------------------------------------------------|--|--------------------|--|--|--|
|                | $A\delta x$ | $B\delta v$ | L                                            | $\boldsymbol{V}$ |                  |                                                                                 | $\lceil k_{ii}^{-1}LL \rceil$ $- \lceil k_{ii}^{-1}AL \rceil \delta x \rceil - \lceil k_{ii}^{-1}BL \rceil \delta y$ |  | $[k_{ii}^{-1}v^2]$ |  |  |  |
| $\beta_1$      | 1,82        | 0,79        | 3,54                                         | $-0,93$          | 0,02             | 9,21<br>24,50<br>13,53<br>1,76                                                  |                                                                                                    |  |                    |  |  |  |
| $\beta_2$      | 6,24        | 1,57        | 9,36                                         | $-1,55$          | 0,07             | $\mu = \sqrt{\frac{V^{\mathrm{T}} K^{-1} V}{r}} = \sqrt{\frac{9.21}{5}} = 1.36$ |                                                                                                    |  |                    |  |  |  |
| $\beta_3$      | 4,90        | $-1,42$     | 7,85                                         | $-4,37$          | 0,53             |                                                                                 |                                                                                                    |  |                    |  |  |  |
| S <sub>1</sub> | $-0,15$     | $-1,04$     | $-1,02$                                      | $-0,17$          | 0,02             |                                                                                 |                                                                                                    |  |                    |  |  |  |
| $S_2$          | $-2,51$     | $-0,52$     | 0,00                                         | $-3,03$          | 4,44             | $0,83 \le 9,21 \le 12,83$                                                       |                                                                                                    |  |                    |  |  |  |
| $S_3$          | $-2,40$     | 0,58        | $-1,09$                                      | $-0,73$          | 0,36             |                                                                                 |                                                                                                    |  |                    |  |  |  |
| $S_4$          | 2,63        | 0,43        | 5,56                                         | $-2,50$          | 3,77             |                                                                                 |                                                                                                    |  |                    |  |  |  |
|                |             |             |                                              | Сумма            | 9,21             |                                                                                 |                                                                                                    |  |                    |  |  |  |

Вычисление поправок к измеренным величинам

Для  $r = 5$  и доверительной вероятности 0,975  $\chi^2 = 0.831$ , а для доверительной вероятности 0,025  $\chi^2_B = 12,833$  (см. прил. 1).

Тогда доверительный интервал неравенства будут иметь следующие границы:

$$
0.83 \le 9.21 \le 12.83 \tag{61}
$$

Из выражения (61) следует, что значение  $V^{T}K^{-1}V$  с уровнем значимости  $\alpha = 0.05$  находится в доверительном интервале, т. е. нулевая гипотеза не отвергается.

Подготовить на листе «Ведомость» табл. 11 и записать в эту таблицу уравненные горизонтальные углы и длины сторон.

Уравненные горизонтальные углы и длины стороны вычислить по формулам:

$$
\beta_{yp, i} = \beta_i + \nu_{\beta_i};
$$
\n
$$
S_{yp, i} = S_i + \nu_{S_i}.
$$
\n(62)

Таблица 11

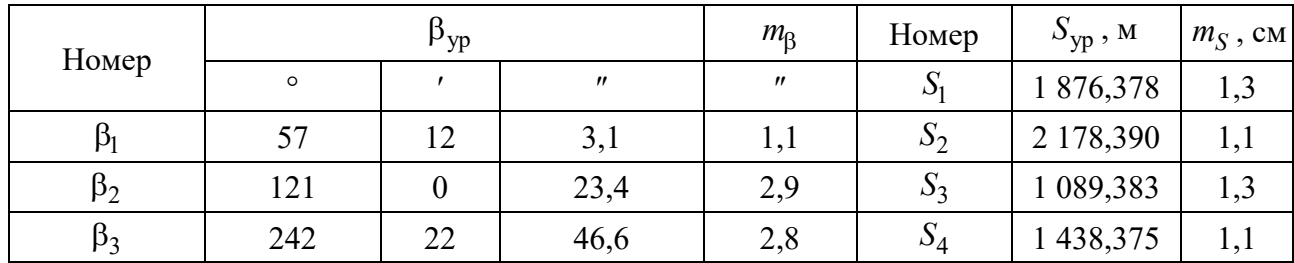

### Уравненные горизонтальные углы и длины сторон

#### 7. Выполнить оценку точности.

Вычислить средние квадратические погрешности уравненных координат пунктов (31) и уравненных измеренных горизонтальных углов и длин сторон (32).

Вычисленные оценки точности поместить в табл. 10 и 11 соответственно.

Результаты вычисления апостериорных ковариационных матриц для рассматриваемого примера представлены ниже:

- апостериорная ковариационная матрица уравненных координат пункта  $P$ 

$$
\overline{K}_X = \mu^2 Q = \begin{pmatrix} 1,22 & 0,21 \\ 0,21 & 1,72 \end{pmatrix};\tag{63}
$$

- апостериорная ковариационная матрица уравненных измеренных ве-ЛИЧИН

$$
\overline{K}_U = A\overline{K}_X A^{\mathrm{T}} = \begin{pmatrix}\n1,28 & 3,08 & -0,59 & -1,21 & -1,11 & 0,16 & 1,04 \\
3,08 & 8,20 & 0,98 & -2,26 & -3,06 & -0,71 & 2,98 \\
-0,59 & 0,98 & 7,67 & 2,58 & -0,70 & -3,46 & 1,01 \\
-1,21 & -2,26 & 2,58 & 1,70 & 0,72 & -1,08 & -0,58 \\
-1,11 & -3,06 & -0,70 & 0,72 & 1,16 & 0,41 & -1,14 \\
0,16 & -0,71 & -3,46 & -1,08 & 0,41 & 1,57 & -0,55 \\
1,04 & 2,98 & 1,01 & -0,58 & -1,14 & -0,55 & 1,14\n\end{pmatrix}
$$
 (64)

### **Содержание отчета**

В качестве отчета обучающийся представляет в формате Excel табл. 5– 11, матрицы,  $\bar{K}_U$ ,  $\bar{K}_X$  и в формате \*.doc – ответы на контрольные вопросы.

### **Контрольные вопросы**

1. Запишите параметрические уравнения поправок для горизонтальных углов и длин сторон.

2. Как проконтролировать решение системы нормальных уравнений?

3. Как проконтролировать вычисления поправок к измеренным величинам?

4. Как выполняют проверку нулевой гипотезы?

5. Как выполнить оценку точности уравненных координат и уравненных горизонтальных углов и длин сторон?

### 6. Индивидуальное задание № 3 УРАВНИВАНИЕ ПОЛИГОНОМЕТРИЧЕСКОГО ХОДА

Цель: освоить методику уравнивания хода полигонометрии параметрическим способом метода наименьших квадратов.

#### Последовательность выполнения индивидуального задания

Рассмотрим уравнивание разомкнутого хода полигонометрии 1-го разряда для нулевого варианта.

1. Подготовить исходные данные и результаты полевых измерений.

Создать в Excel файл и подготовить три листа: «ИсходДанные», «Ведомость 1» и «Ведомость 2». На листе «ИсходДанные» подготовить табл. П.4.1 и П.4.2. Подготовить для своего варианта каталог координат исходных пунктов и переписать горизонтальные углы (левые) и горизонтальные проложения.

Горизонтальные углы и горизонтальные проложения в полигонометрии 1-го разряда измерены со средней квадратической погрешностью соответственно:  $m_8 = 5$ ", 0 и  $m_S = 2, 0$  см.

2. Выполнить оценку качества результатов полевых измерений и вычислить приближенные координаты определяемых пунктов.

В файле на листе «Ведомость 1» подготовить табл. 12 и записать в эту таблицу номера пунктов, измеренные величины; дирекционные углы начального и конечного направления и координаты исходных пунктов.

Вычислить фактическую угловую невязку  $f_0$  по формуле

$$
f_{\beta} = \sum \beta_i - ((\alpha_{\kappa} - \alpha_{\kappa}) + 180(n+1)),
$$
 (65)

где  $n$  – количество измеренных длин сторон в ходе;  $\alpha_{\text{H}}$  – начальный дирекционный угол направления 100-101;  $\alpha_{\kappa}$  - конечный дирекционный угол направления 300-301.

|                |         | Измеренные гори- |                          |              | Дирекционный угол,<br>Дирекционный |         |          |                   |           |  |
|----------------|---------|------------------|--------------------------|--------------|------------------------------------|---------|----------|-------------------|-----------|--|
| Номер          |         |                  | зонтальные углы, $\beta$ | β,           | угол α,                            |         | $\alpha$ | α, рад.           |           |  |
|                | $\circ$ | $\mathbf{r}$     | $^{\prime\prime}$        | доли градуса | доли градуса                       | $\circ$ | $\prime$ | $^{\prime\prime}$ |           |  |
| 100            |         |                  |                          |              |                                    |         |          |                   |           |  |
|                |         |                  |                          |              | 135,000 278                        | 135     | 00       | 01,0              |           |  |
| 101            | 138     | 10               | 40,0                     | 138, 177 778 |                                    |         |          |                   |           |  |
|                |         |                  |                          |              | 93,178 056                         | 93      | 10       | 41,0              | 1,626 264 |  |
| $\mathbf{1}$   | 124     | 15               | 10,0                     | 124,252 778  |                                    |         |          |                   |           |  |
|                |         |                  |                          |              | 37,430 833                         | 37      | 25       | 51,0              | 0,653 291 |  |
| $\overline{2}$ | 213     | 14               | 15,0                     | 213,237 500  |                                    |         |          |                   |           |  |
|                |         |                  |                          |              | 70,668 333                         | 70      | 40       | 06,0              | 1,233 395 |  |
| 300            | 176     | 26               | 15,0                     | 176,437 500  |                                    |         |          |                   |           |  |
|                |         |                  |                          |              | 67,102 778                         | 67      | 06       | 10,0              |           |  |
| 301            |         |                  |                          |              | 67,105 833                         | 67      | 06       | 21,0              |           |  |

Оценка качества геодезических измерений

$$
f_{\beta} = +11, 0
$$
;  $\text{Lon } f_{\beta} = \pm 20, 0$ .

Контроль:

$$
f_{\beta} = \tilde{\alpha}_{\kappa} - \alpha_{\mu} = +11, 0.
$$

*Окончание табл. 12* 

|                |                    |                    | Горизон-      |            | Приращения                                                                     | Приближенные<br>координаты, м |             |  |
|----------------|--------------------|--------------------|---------------|------------|--------------------------------------------------------------------------------|-------------------------------|-------------|--|
| Номер          | $\sin \alpha_{ik}$ | $\cos \alpha_{ik}$ | тальное       |            | координат, м                                                                   |                               |             |  |
|                |                    |                    | проложе-      | $\Delta x$ | $\Delta y$                                                                     | $\tilde{x}$                   | $\tilde{y}$ |  |
|                |                    |                    | ние, $SM$     |            |                                                                                |                               |             |  |
| 100            |                    |                    |               |            |                                                                                |                               |             |  |
|                |                    |                    |               |            |                                                                                |                               |             |  |
| 101            |                    |                    |               |            | $X_{\rm H}$   $Y_{\rm H}$                                                      | 1 051,64                      | 2 617,00    |  |
|                | 0,998 462          | $-0,055439$        | 1 5 1 4 , 7 6 | $-83,977$  | 1 5 1 2,430                                                                    |                               |             |  |
|                |                    |                    |               |            |                                                                                | 967,663                       | 4 129,430   |  |
|                | 0,607 803          | 0,794 088          | 1 829,48      | 1 452,767  | 1 111,964                                                                      |                               |             |  |
| $\overline{2}$ |                    |                    |               |            |                                                                                | 2 4 2 0 4 3 1                 | 5 241,394   |  |
|                | 0,943 618          | 0,331 036          | 1 470,82      | 486,894    | 1 387,892                                                                      |                               |             |  |
| 300            |                    |                    |               |            | $X_{\kappa}$   $Y_{\kappa}$                                                    | 2 907,35                      | 6 629,26    |  |
|                |                    |                    |               |            | $\tilde{x}_{\boldsymbol{\mathrm{K}}} \mid \tilde{y}_{\boldsymbol{\mathrm{K}}}$ | 2 907,325                     | 6 629,287   |  |
| 301            |                    |                    |               |            |                                                                                |                               |             |  |

$$
f_x = -2,5 \text{ cm};
$$
  
\n $f_y = +2,7 \text{ cm};$   
\n $f_s = 3,7 \text{ cm};$   
\n $\text{AOD. } f_s = \pm 48,2 \text{ cm}.$ 

38

 $[S_i] = 4815,06 \text{ m}$ 

Контроль:

$$
f_x = \tilde{x}_k - X_k = -2.5
$$
 cm;

$$
f_y = \tilde{y}_k - Y_k = +2,7
$$
 cm;

Контроль вычисления угловой невязки выполнить через вычисленный  $\tilde{\alpha}_{\kappa}$  и исходный  $\alpha_{\kappa}$  дирекционные углы конечного направления хода

$$
f_{\beta} = \tilde{\alpha}_{\kappa} - \alpha_{\kappa}.
$$
 (66)

Приближенные дирекционные углы вычислить по формуле

$$
\alpha_{i+1} = \alpha_i + \beta_i \pm 180. \tag{67}
$$

В формуле (67) знак перед 180 выбирают в зависимости от значения суммы первых двух слагаемых. Если эта сумма больше 180, то ставят знак минус, а в ином случае ставят плюс.

Фактическая угловая невязка по абсолютной величине не должна превышать допустимого значения

$$
\left|f_{\beta}\right| \leq \text{Aon.} f_{\beta} = 10^{\circ} \sqrt{n+1},\tag{68}
$$

Линейную невязку вычислить по формуле

$$
f_s = \sqrt{f_x^2 + f_y^2},\tag{69}
$$

где  $f_x$  – невязка по абсциссе  $f_x = \sum \Delta x - (X_{\text{K}} - X_{\text{H}}); f_y$  – невязка по ординате  $f_v = \sum \Delta y - (Y_K - Y_H)$ ;  $\Delta x_i = \cos \tilde{\alpha}_i \cdot S_i$ ;  $\Delta y_i = \sin \tilde{\alpha}_i S_i$ .

Контроль вычисления невязки по абсциссе и ординате выполнить через вычисленные координаты конечного пункта 300 хода полигонометрии

$$
f_x = \tilde{x}_{\kappa} - X_{\kappa};
$$
  
\n
$$
f_y = \tilde{y}_{\kappa} - Y_{\kappa},
$$
\n(70)

где  $\tilde{x}_{K}$ ,  $\tilde{y}_{K}$  – вычисленные (приближенные) координаты конечного пункта полигонометрического хода.

Приближенные координаты пунктов определить по формулам:

$$
\tilde{x}_{i+1} = \tilde{x}_i + \Delta x_i; \n\tilde{y}_{i+1} = \tilde{y}_i + \Delta y_i.
$$
\n(71)

Линейная невязка (69) не должна превышать предельного допустимого значения доп.  $f_s$ 

$$
f_s \le \text{Aon.} f_s = \frac{[S_i]}{T} = \frac{4815,06}{10,000} = 48,2 \text{ cm}.
$$
 (72)

# Таблица 13

# Вычисление свободных членов и коэффициентов параметрических уравнений поправок

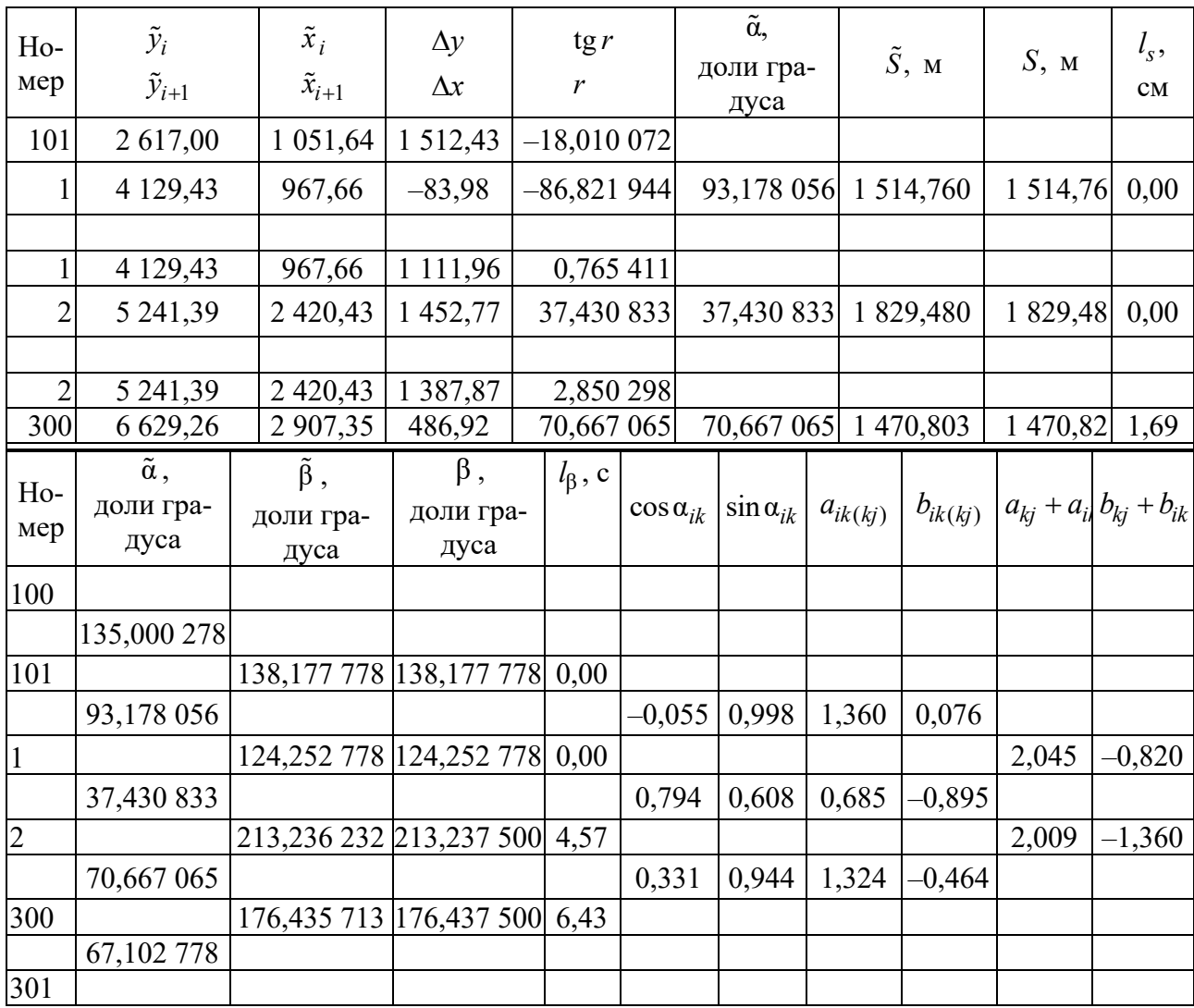

3. *Вычислить свободные члены параметрических уравнений поправок.* 

В файле на листе «Ведомость 2» подготовить табл. 13. Затем вычислить свободные члены параметрических уравнений поправок для угловых *l* и линейных  $l_s$  измерений по формулам, представленным в табл. 1.

4. *Составить и решить систему нормальных уравнений.* 

В файле на листе «Ведомость 2» подготовить табл. 14.

Априорную обратную ковариационную матрицу измерений  $K^{-1}$  задать на основании средних квадратических погрешностей измерения горизонтальных углов и горизонтальных проложений (4).

Сформировать матрицу *A* по данным табл. 13 и вспомогательной таблице в прил. 5. Столбец *L* (см. табл. 14) составить на основании вычисленных свободных членов  $l_{\rm B}$  и  $l_{\rm s}$  (см. табл. 13).

Затем составить матрицу коэффициентов нормальных уравнений *N* и столбец свободных членов *G*:

$$
N = A^{T} K^{-1} A = \begin{pmatrix} \mathbf{0,418} & 0,019 & -0,269 & -0,010 \\ 0,019 & \mathbf{0,401} & -0,026 & -0,170 \\ -0,269 & -0,026 & \mathbf{0,435} & 0,040 \\ -0,010 & -0,170 & 0,040 & \mathbf{0,430} \end{pmatrix};
$$

$$
G = A^{T} K^{-1} L = \begin{pmatrix} -0.125 \\ 0.164 \\ -0.114 \\ -0.528 \end{pmatrix}.
$$

Далее решить систему нормальных уравнений

$$
\Delta X = N^{-1}G = \begin{pmatrix} 3,972 & -0,107 & 2,463 & -0,180 \\ -0,170 & 3,007 & 0,005 & 1,190 \\ 2,463 & 0,005 & 3,846 & -0,301 \\ -0,180 & 1,190 & -0,301 & 2,824 \end{pmatrix} \cdot \begin{pmatrix} -0,125 \\ 0,164 \\ -0,114 \\ -0,528 \end{pmatrix} = \begin{pmatrix} -0,70 \\ -0,12 \\ -0,59 \\ -1,24 \end{pmatrix}.
$$

### *Таблица 14*

| Изме-                   | $k_{ii}^{-1}$ |              |              | Номера определяемых пунктов |              |      |             |         |                  |                 | $\left[k_{ii}^{-1}ll\right]$              | $[g_i \cdot \Delta x_i]$ | $[k_{ii}^{-1}v^2]$ |  |  |
|-------------------------|---------------|--------------|--------------|-----------------------------|--------------|------|-------------|---------|------------------|-----------------|-------------------------------------------|--------------------------|--------------------|--|--|
| ренная<br>вели-<br>чина |               |              |              | $\overline{2}$              |              | L    | $A\Delta X$ | V       | $k_{ii}^{-1}v^2$ | $k_{ii}^{-1}vl$ |                                           |                          |                    |  |  |
|                         |               | $\delta x_1$ | $\delta y_1$ | $\delta x_2$                | $\delta y_2$ |      |             |         |                  |                 | 3,21                                      | 0,79                     | 2,42               |  |  |
| $\beta_1$               | 0,040         | $-1,360$     | $-0,076$     | 0,000                       | 0,000        | 0,00 | 0,96        | 0,96    | 0,04             | 0,00            |                                           |                          |                    |  |  |
| $\beta_2$               | 0,040         | 2,045        | $-0,820$     | $-0,685$                    | 0,895        | 0,00 | $-2,04$     | $-2,04$ | 0,17             | 0,00            |                                           |                          |                    |  |  |
| $\beta_3$               | 0,040         | $-0,685$     | 0,895        | 2,009                       | $-1,360$     | 4,57 | 0,88        | $-3,69$ | 0,54             | 0,83            | $\mu^2 = \frac{k_{ii}^{-1}v^2}{2} = 0.81$ |                          |                    |  |  |
| $\beta_4$               | 0,040         | 0,000        | 0,000        | $-1,324$                    | 0,464        | 6,43 | 0,20        | $-6,23$ | 1,55             | 1,66            | r<br>$\mu = \sqrt{\mu^2} = 0.90$          |                          |                    |  |  |
| S <sub>1</sub>          | 0,250         | $-0,055$     | 0,998        | 0,000                       | 0,000        | 0,00 | $-0,08$     | $-0,08$ | 0,00             | 0,00            |                                           |                          |                    |  |  |
| $\,S_2$                 | 0,250         | $-0,794$     | $-0,608$     | 0,794                       | 0,608        | 0,00 | $-0,59$     | $-0,59$ | 0,09             | 0,00            |                                           |                          |                    |  |  |
| $S_3$                   | 0,250         | 0,000        | 0,000        | $-0,331$                    | $-0,944$     | 1,69 | 1,36        | $-0,33$ | 0,03             | 0,72            |                                           |                          |                    |  |  |
|                         |               |              |              |                             |              |      |             | Сумма   | 2,42             | 3,21            |                                           |                          |                    |  |  |

Составление матрицы *A* <sup>и</sup> вычисление поправок <sup>к</sup> измеренным величинам

Проверка нулевой гипотезы  $H_0 = \left\{ \sigma^2 = \sigma_0^2 = 1 \right\}$ :

 $0,22 \le 2,42 \le 9,35$ .

Нулевая гипотеза не отвергается.

5. Вычислить уравненные координаты определяемых пунктов и измерения.

В файле на листе «Ведомость 2» подготовить табл. 15 и 16.

Уравненные координаты определяемых пунктов вычислить по формулам

$$
X_j = \tilde{x}_j + \delta x_j;
$$
  
\n
$$
Y_j = \tilde{y}_j + \delta y_j.
$$
\n(73)

Результаты записать в табл. 15.

Найти произведение матриц  $A$  и  $\Delta X$ , а результат записать в табл. 14. Далее вычислить вектор поправок  $V$  по формуле (26).

Вычислить сумму квадратов поправок  $[k_{ii}^{-1}v^2]$  и проконтролировать ее по формуле

$$
[k_{ii}^{-1}v^2] = [k_{ii}^{-1}ll] - [g_j \Delta x_j]. \tag{74}
$$

Если равенство (74) выполняется, то выполнить проверку нулевой гипотезы:  $H_0 = \{\sigma = \sigma_0 = 1\}$ . Для этого определить нижнюю  $\chi^2_{\text{H}}$  и верхнюю  $\chi^2_{\text{B}}$ границы интервала  $V$ <sup>T</sup> $K^{-1}V$ .

Приведем результаты проверки нулевой гипотезы для рассматриваемого примера.

Для  $r = 3$  и доверительной вероятности 0,975  $\chi^2_{\text{H}} = 0.216$ , а для доверительной вероятности 0,025  $\chi^2$  = 9,348 (см. прил. 1) доверительный интервал будет иметь следующие границы:

$$
0,22 \le 2,42 \le 9,35. \tag{75}
$$

Из выражения (75) видно, что значение  $V^{T}K^{-1}V$  с уровнем значимости  $\alpha = 0.05$  находится в доверительном интервале, т. е. нулевая гипотеза не отвергается.

Далее следует определить уравненные горизонтальные углы и горизонтальные проложения по формулам:

$$
\beta_{yp} = \beta_i + \nu_{\beta_i};
$$
  
\n
$$
S_{yp} = S_i + \nu_{S_i}.
$$
\n(76)

где  $v_{\beta}, v_{S}$  – поправки в горизонтальные углы и горизонтальные проложения.

## Результаты вычислений записать в табл. 16.

Таблица 15

### Уравненные координаты

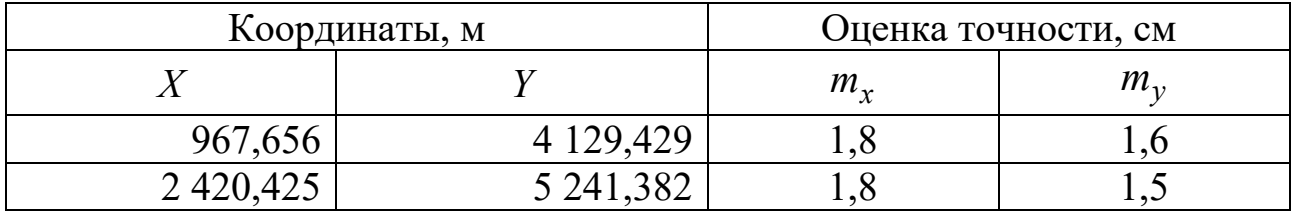

Таблица 16

### Уравненные горизонтальные углы и горизонтальные проложения

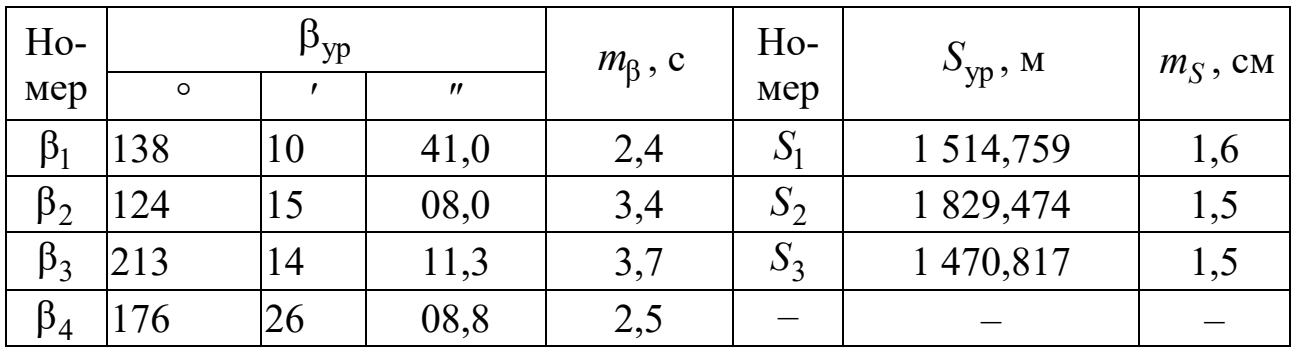

6. Выполнить оценку точности уравненных координат и измерений.

Определить апостериорную ковариационную матрицу уравненных координат  $\overline{K}_X$  и измерений  $\overline{K}_U$ :

$$
\overline{K}_X = \begin{pmatrix} 3,200 & -0,086 & 1,984 & -0,145 \\ -0,086 & 2,422 & 0,004 & 0,958 \\ 1,984 & 0,004 & 3,098 & -0,243 \\ -0,145 & 0,958 & -0,243 & 2,275 \end{pmatrix};
$$

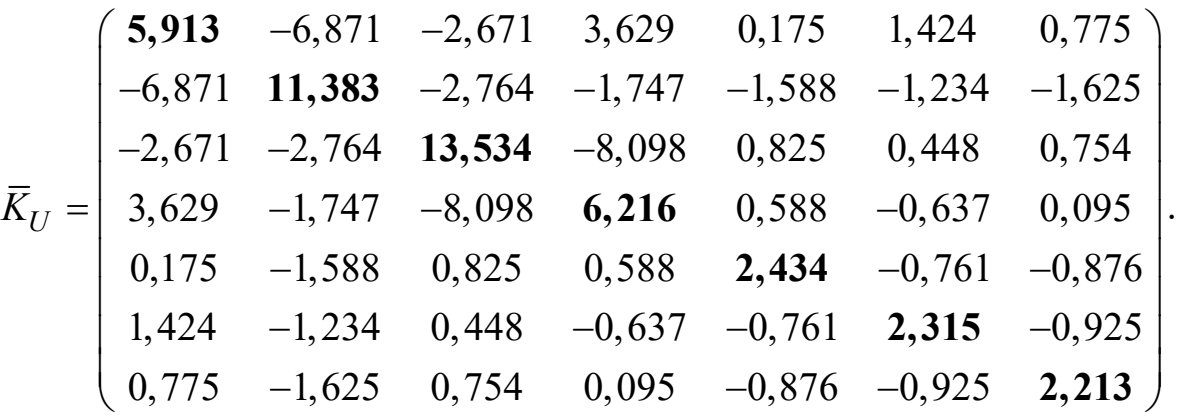

Затем по формуле (31) вычислить средние квадратические погрешности координат определяемых пунктов, а по формуле (32) – средние квадратические погрешности уравненных величин. Результаты вычислений записать в табл. 15 и 16 соответственно.

#### **Содержание отчета**

В качестве отчета обучающийся представляет в формате Excel табл. 12–16, матрицы,  $\overline{K}_U$ ,  $\overline{K}_X$  и в формате \*.doc – ответы на контрольные вопросы.

#### **Контрольные вопросы**

1. Как выполнить оценку качества геодезических измерений в полигонометрии?

2. Как сформировать матрицу *A*?

3. Как проконтролировать решения нормальных уравнений?

4. Что позволяет выявить проверка нулевой гипотезы?

5. Как выполнить оценку точности?

### **ЗАКЛЮЧЕНИЕ**

В данном учебно-методическом пособии представлена теоретическая и практическая части для выполнения индивидуальных заданий по уравниванию результатов геодезических измерений коррелатным и параметрическим способами метода наименьших квадратов.

Теоретическая часть формирует у обучающихся общее представление о методе наименьших квадратов и знания об уравнивании коррелатным и параметрическим способами МНК.

Практическая часть создает условия для получения практических навыков математической обработки результатов геодезических измерений методом наименьших квадратов с помощью прикладного программного обеспечения. Подробность и доступность изложения этой части позволяет обучающимся самостоятельно выполнить индивидуальные задания.

В итоге обучающиеся будут способны выполнять уравнительные вычисления методом наименьших квадратов и представлять полученные результаты с применением информационных технологий и прикладного программного обеспечения.

Учебно-методическое пособие содержит материалы, необходимые обучающимся при выполнении индивидуальных заданий, к подготовке коллоквиуму и экзамену по дисциплине «Геодезия».

Полученные теоретические знания и практические навыки будут востребованы обучающимися как при изучении дисциплин профессионального цикла, так и при выполнении кадастровых работ.

46

### **БИБЛИОГРАФИЧЕСКИЙ СПИСОК**

1. Афонин К. Ф. Технологии геодезических и картографических работ : учеб. пособие. – Новосибирск : СГГА, 2007. – 100 с.

2. Большаков В. Д., Гайдаев И. А. Теория математической обработки геодезических измерений. – Изд. 2-е, перераб. и доп. – М. : Недра, 1977. – 367 с.

3. Голубев В. В. Теория математической обработки геодезических измерений : учеб. для вузов. – М. : МИИГАиК, 2016. – 422 с.

4. Лесных Н. Б. Метод наименьших квадратов на примерах уравнивания полигонометрических сетей : монография. – Новосибирск : СГГА,  $2007. - 160$  c.

5. Маркузе Ю. И., Голубев В. В. Теория математической обработки геодезических измерений : учеб. пособие. – М. : Альма Матер, 2010. – 247 с.

6. Маркузе Ю. И. Основы уравнительных вычислений : учеб. пособие для вузов. – М. : Недра, 1990. – 240 с.

7. Падве В. А. Математическая обработка и анализ результатов геодезических измерений. В 2 ч. Ч. 1. Основы теории погрешностей измерений и фундаментальные алгоритмы точности МНК-оптимизации результатов измерений : монография. – Новосибирск : СГГА, 2015. – 163 с.

8. Практикум по геодезии : учеб. пособие / под ред. Г. Г. Поклада. – М. : Академический Проект ; Гаудеамус, 2012. – 470 с.

9. Селиханович В. Г., Козлов В. П., Логинов Г. П. Практикум по геодезии : учеб. пособие / под ред. В. Г. Селиханович. – 2-е изд., стер. ; перепечатка с изд. 1978 г. – М. : Альянс, 2006. –382 с.

10. Справочник геодезиста. В 2. кн. Кн. 1 / под ред. В. Д. Большакова и Г. П. Левчука. – 3-е изд., перераб. и доп. – М. : Недра, 1985. – 455 с.

11. Хаимов З. С. Основы высшей геодезии : учеб. пособие / под ред. М. М. Машимова. – М. : Недра, 1984. – 360 с.

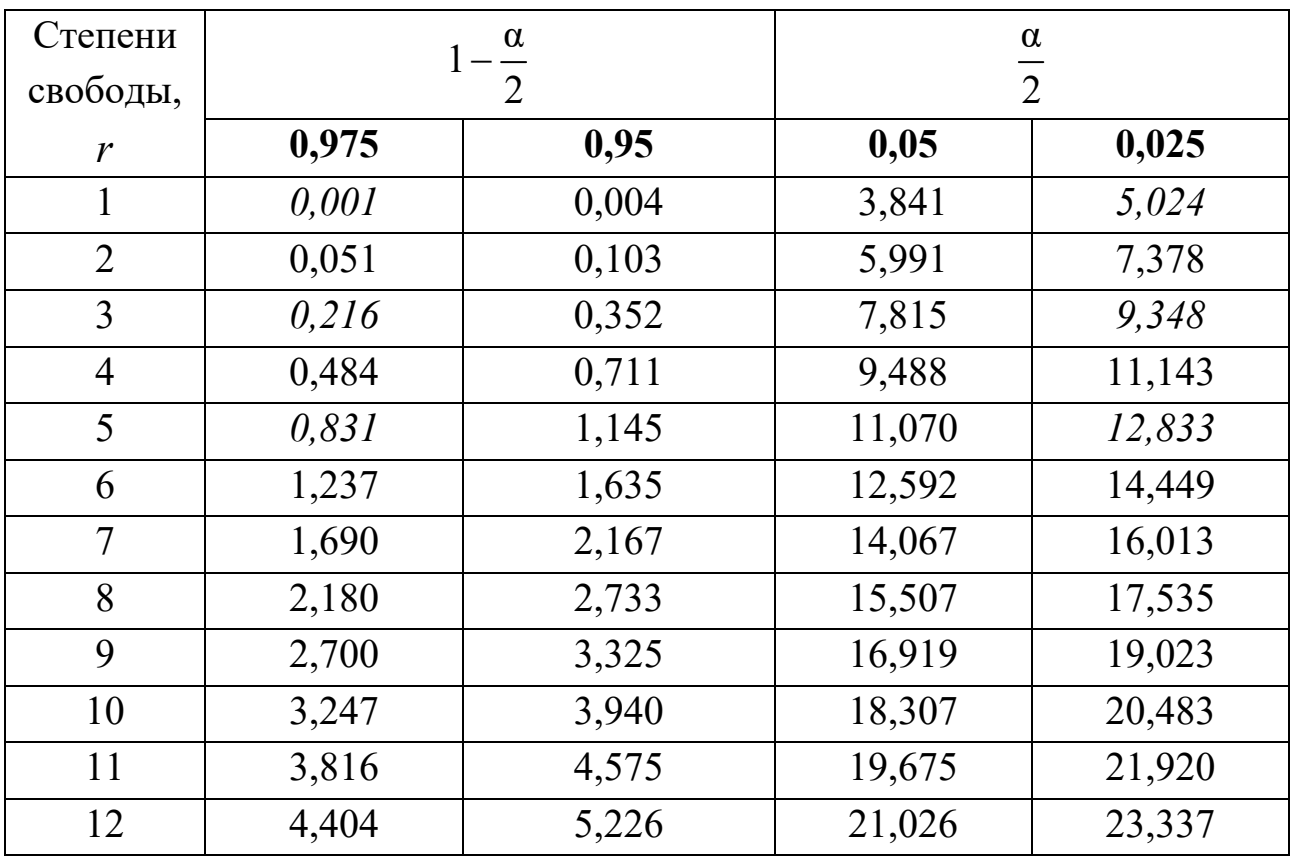

# КВАНТИЛИ  $\chi^2$  РАСПРЕДЕЛЕНИЯ

*Приложение 2* 

# **БАЗОВЫЙ ВАРИАНТ ИСХОДНЫХ ДАННЫХ ДЛЯ ИНДИВИДУАЛЬНОГО ЗАДАНИЯ № 1**

*Таблица П.2.1* 

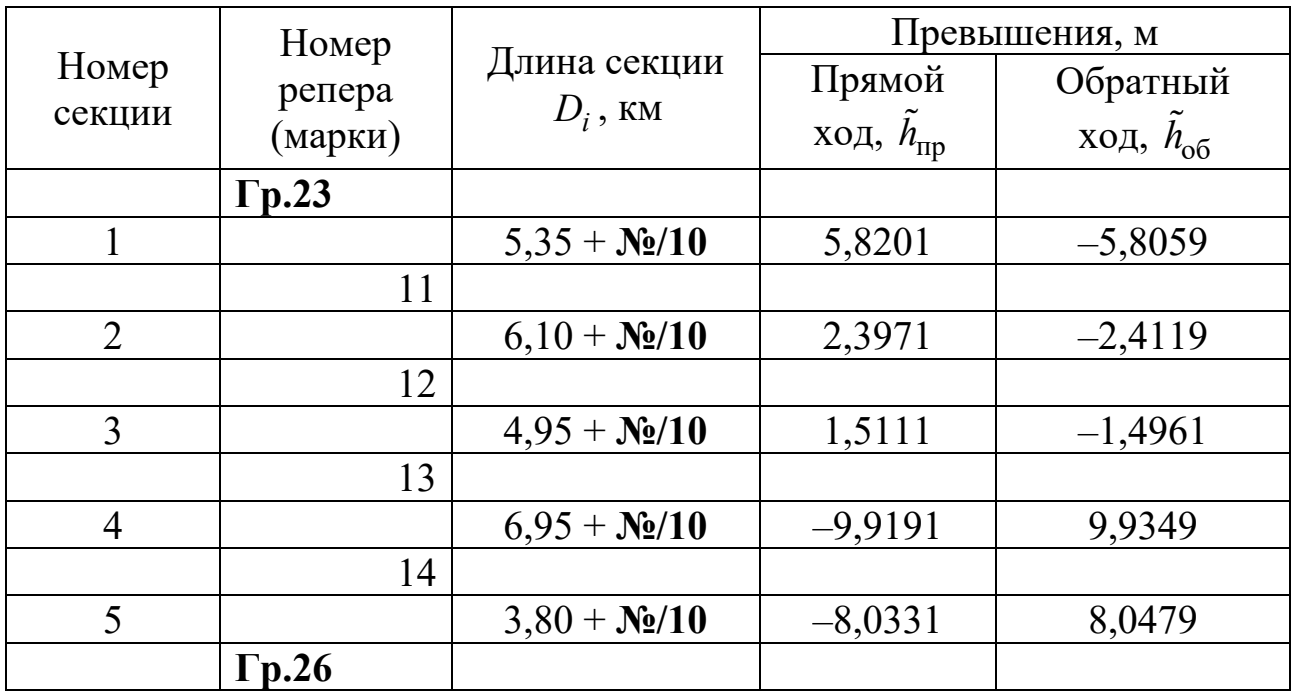

### Результаты полевых измерений

*Таблица П.2.2* 

Отметки исходных реперов

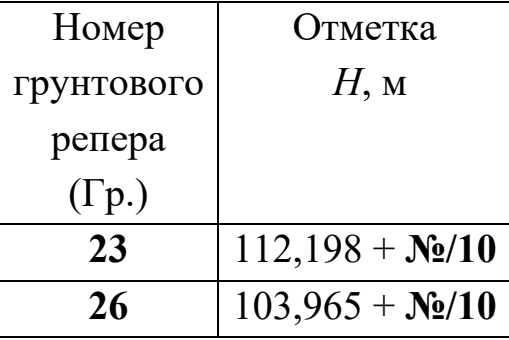

# **БАЗОВЫЙ ВАРИАНТ ИСХОДНЫХ ДАННЫХ ДЛЯ ИНДИВИДУАЛЬНОГО ЗАДАНИЯ № 2**

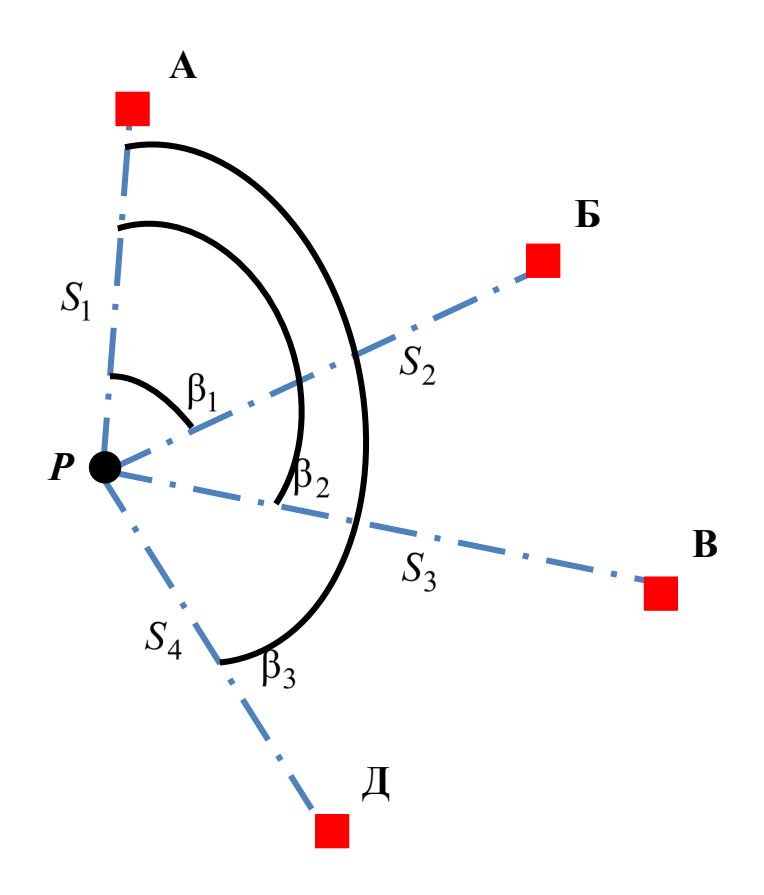

Рис. П.3.1. Схема обратной угловой и линейной засечек

*Таблица П.3.1* 

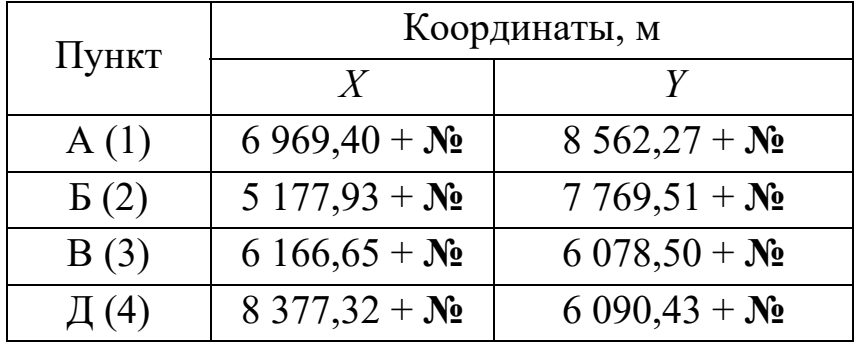

Координаты исходных пунктов

# *Таблица П.3.2*

## Измеренные горизонтальные углы

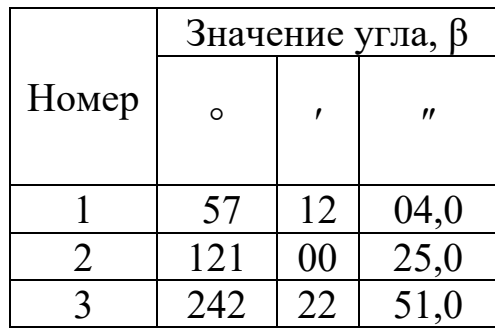

## *Таблица П.3.3*

# Измеренные длины сторон

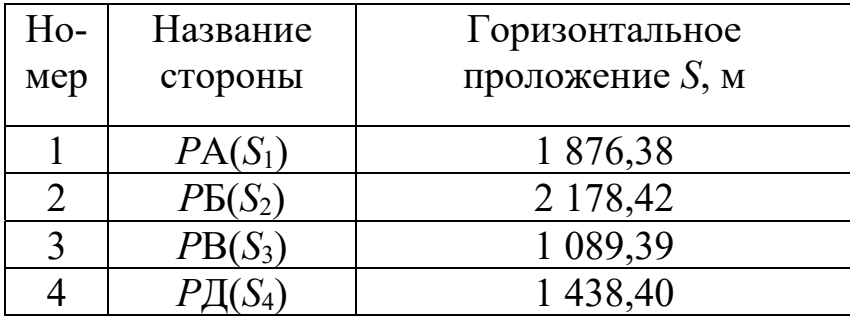

*Приложение 4* 

# **БАЗОВЫЙ ВАРИАНТ ИСХОДНЫХ ДАННЫХ ДЛЯ ИНДИВИДУАЛЬНОГО ЗАДАНИЯ № 3**

*Таблица П.4.1* 

### Каталог координат исходных пунктов

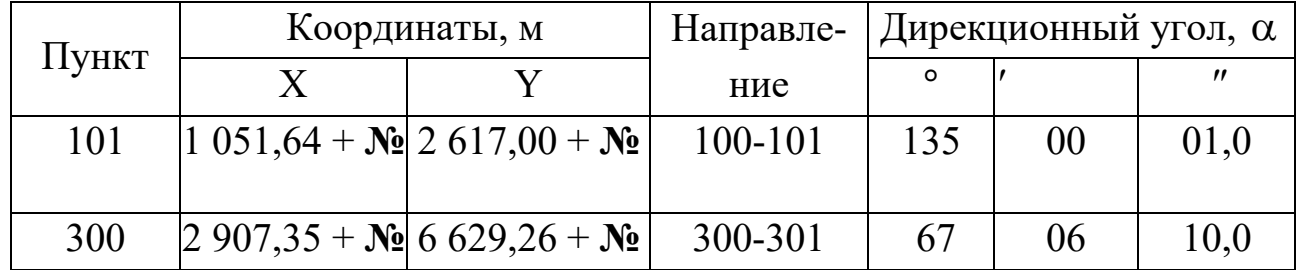

*Таблица П.4.2*

### Измеренные горизонтальные углы и длины сторон

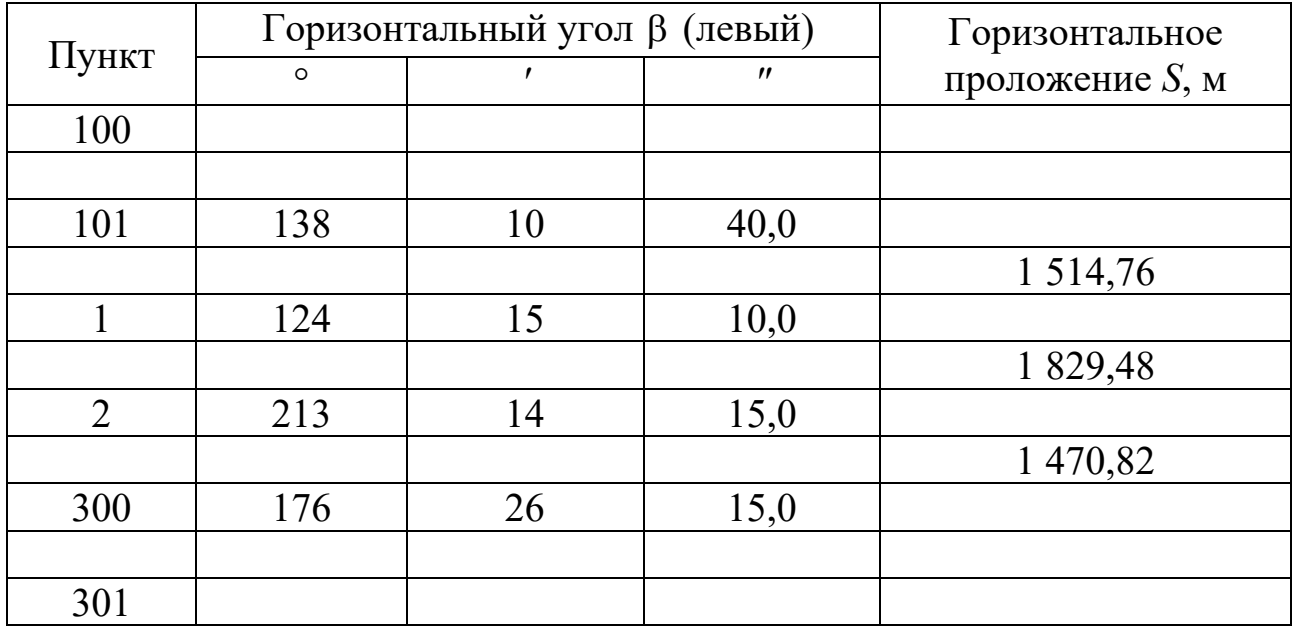

# *Приложение 5*

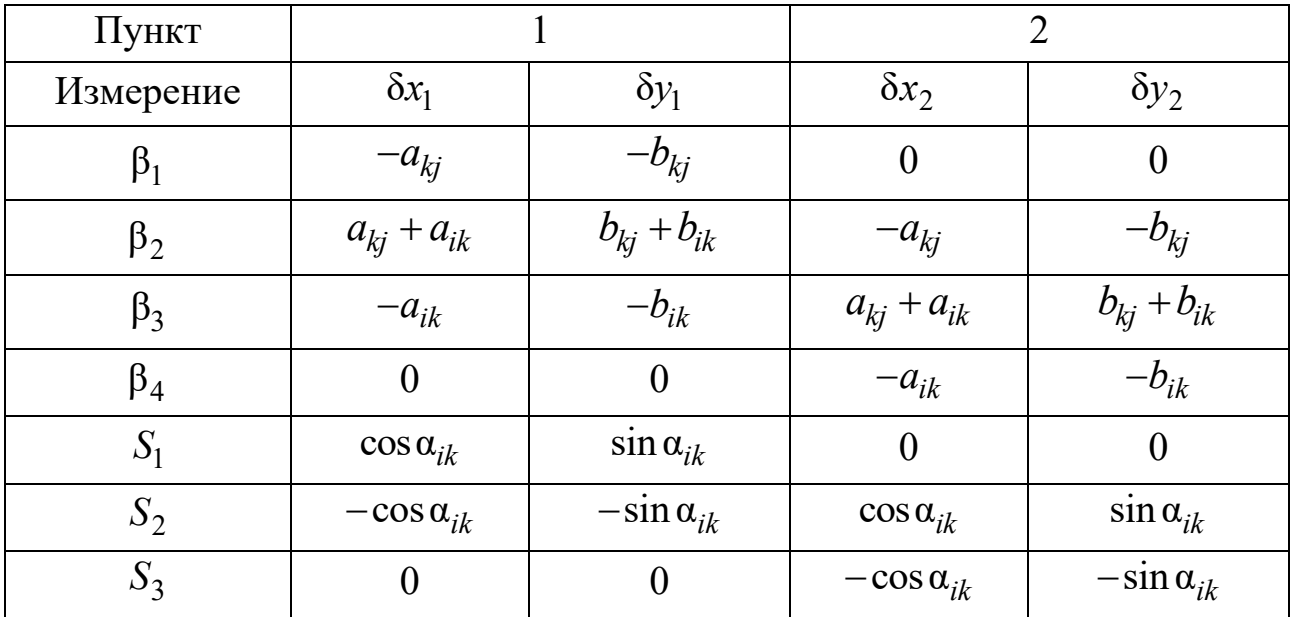

# **СХЕМА ФОРМИРОВАНИЯ МАТРИЦЫ** *A*

*Учебное издание*

**Калюжин** Виктор Анатольевич

# **ГЕОДЕЗИЯ**

# **МАТЕМАТИЧЕСКАЯ ОБРАБОТКА РЕЗУЛЬТАТОВ ПОЛЕВЫХ ИЗМЕРЕНИЙ**

Редактор *О. В. Георгиевская* Компьютерная верстка *О. И. Голиков*

Изд. лиц. ЛР № 020461 от 04.03.1997. Подписано в печать 14.11.2023. Формат  $60 \times 84$  1/16. Усл. печ. л. 3,13. Тираж 120 экз. Заказ 151. Гигиеническое заключение № 54.НК.05.953.П.000147.12.02. от 10.12.2002.

Редакционно-издательский отдел СГУГиТ 630108, Новосибирск, ул. Плахотного, 10.

Отпечатано в картопечатной лаборатории СГУГиТ 630108, Новосибирск, ул. Плахотного, 8.